**User's Manual**

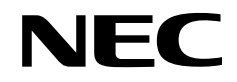

# µ**SAP77016-B03**

**G.729 Speech Codec Middleware**

**Target Device**

<sup>µ</sup>**PD77016** <sup>µ</sup>**PD77017** <sup>µ</sup>**PD77018** <sup>µ</sup>**PD77018A** <sup>µ</sup>**PD77019** <sup>µ</sup>**PD77110** <sup>µ</sup>**PD77111** <sup>µ</sup>**PD77112** <sup>µ</sup>**PD77113** <sup>µ</sup>**PD77114** <sup>µ</sup>**PD77116**

Document No. U13373EJ3V0UMJ1 (3rd edition) Date Published October 2000 N CP(K)

Printed in Japan © NEC Corporation 1999

#### User's Manual U13373EJ3V0UM00

# $[MEMO]$

**Windows is either a registered trademark or a trademark of Microsoft Corporation in the United States and/or other countries**

**The information in this document is current as of November, 1999. The information is subject to**  • **change without notice. For actual design-in, refer to the latest publications of NEC's data sheets or data books, etc., for the most up-to-date specifications of NEC semiconductor products. Not all products and/or types are available in every country. Please check with an NEC sales representative for availability and additional information.**

- No part of this document may be copied or reproduced in any form or by any means without prior written consent of NEC. NEC assumes no responsibility for any errors that may appear in this document.
- NEC does not assume any liability for infringement of patents, copyrights or other intellectual property rights of third parties by or arising from the use of NEC semiconductor products listed in this document or any other liability arising from the use of such products. No license, express, implied or otherwise, is granted under any patents, copyrights or other intellectual property rights of NEC or others.
- Descriptions of circuits, software and other related information in this document are provided for illustrative purposes in semiconductor product operation and application examples. The incorporation of these circuits, software and information in the design of customer's equipment shall be done under the full responsibility of customer. NEC assumes no responsibility for any losses incurred by customers or third parties arising from the use of these circuits, software and information.
- While NEC endeavours to enhance the quality, reliability and safety of NEC semiconductor products, customers agree and acknowledge that the possibility of defects thereof cannot be eliminated entirely. To minimize risks of damage to property or injury (including death) to persons arising from defects in NEC semiconductor products, customers must incorporate sufficient safety measures in their design, such as redundancy, fire-containment, and anti-failure features.
- NEC semiconductor products are classified into the following three quality grades: "Standard", "Special" and "Specific". The "Specific" quality grade applies only to semiconductor products developed based on a customer-designated "quality assurance program" for a specific application. The recommended applications of a semiconductor product depend on its quality grade, as indicated below. Customers must check the quality grade of each semiconductor product before using it in a particular application.
	- "Standard": Computers, office equipment, communications equipment, test and measurement equipment, audio and visual equipment, home electronic appliances, machine tools, personal electronic equipment and industrial robots
	- "Special": Transportation equipment (automobiles, trains, ships, etc.), traffic control systems, anti-disaster systems, anti-crime systems, safety equipment and medical equipment (not specifically designed for life support)
	- "Specific": Aircraft, aerospace equipment, submersible repeaters, nuclear reactor control systems, life support systems and medical equipment for life support, etc.

The quality grade of NEC semiconductor products is "Standard" unless otherwise expressly specified in NEC's data sheets or data books, etc. If customers wish to use NEC semiconductor products in applications not intended by NEC, they must contact an NEC sales representative in advance to determine NEC's willingness to support a given application.

(Note)

- (1) "NEC" as used in this statement means NEC Corporation and also includes its majority-owned subsidiaries.
- (2) "NEC semiconductor products" means any semiconductor product developed or manufactured by or for NEC (as defined above).

# **Regional Information**

Some information contained in this document may vary from country to country. Before using any NEC product in your application, pIease contact the NEC office in your country to obtain a list of authorized representatives and distributors. They will verify:

- Device availability
- Ordering information
- Product release schedule
- Availability of related technical literature
- Development environment specifications (for example, specifications for third-party tools and components, host computers, power plugs, AC supply voltages, and so forth)
- Network requirements

In addition, trademarks, registered trademarks, export restrictions, and other legal issues may also vary from country to country.

**NEC Electronics Inc. (U.S.)** Santa Clara, California Tel: 408-588-6000 800-366-9782 Fax: 408-588-6130

800-729-9288

#### **NEC Electronics (Germany) GmbH**

Duesseldorf, Germany Tel: 0211-65 03 02 Fax: 0211-65 03 490

**NEC Electronics (UK) Ltd.**

Milton Keynes, UK Tel: 01908-691-133 Fax: 01908-670-290

#### **NEC Electronics Italiana s.r.l.**

Milano, Italy Tel: 02-66 75 41 Fax: 02-66 75 42 99 **NEC Electronics (Germany) GmbH** Benelux Office Eindhoven, The Netherlands Tel: 040-2445845 Fax: 040-2444580

**NEC Electronics (France) S.A.** Velizy-Villacoublay, France Tel: 01-30-67 58 00 Fax: 01-30-67 58 99

**NEC Electronics (France) S.A.** Madrid Office Madrid, Spain Tel: 91-504-2787 Fax: 91-504-2860

**NEC Electronics (Germany) GmbH** Scandinavia Office Taeby, Sweden Tel: 08-63 80 820 Fax: 08-63 80 388

**NEC Electronics Hong Kong Ltd.** Hong Kong Tel: 2886-9318 Fax: 2886-9022/9044

**NEC Electronics Hong Kong Ltd.** Seoul Branch Seoul, Korea Tel: 02-528-0303 Fax: 02-528-4411

**NEC Electronics Singapore Pte. Ltd.** United Square, Singapore Tel: 65-253-8311 Fax: 65-250-3583

**NEC Electronics Taiwan Ltd.** Taipei, Taiwan Tel: 02-2719-2377 Fax: 02-2719-5951

#### **NEC do Brasil S.A.**

Electron Devices Division Guarulhos-SP Brasil Tel: 55-11-6462-6810 Fax: 55-11-6462-6829

**J00.7**

# User's Manual U13373EJ3V0UM00

# $[MEMO]$

# **PREFACE**

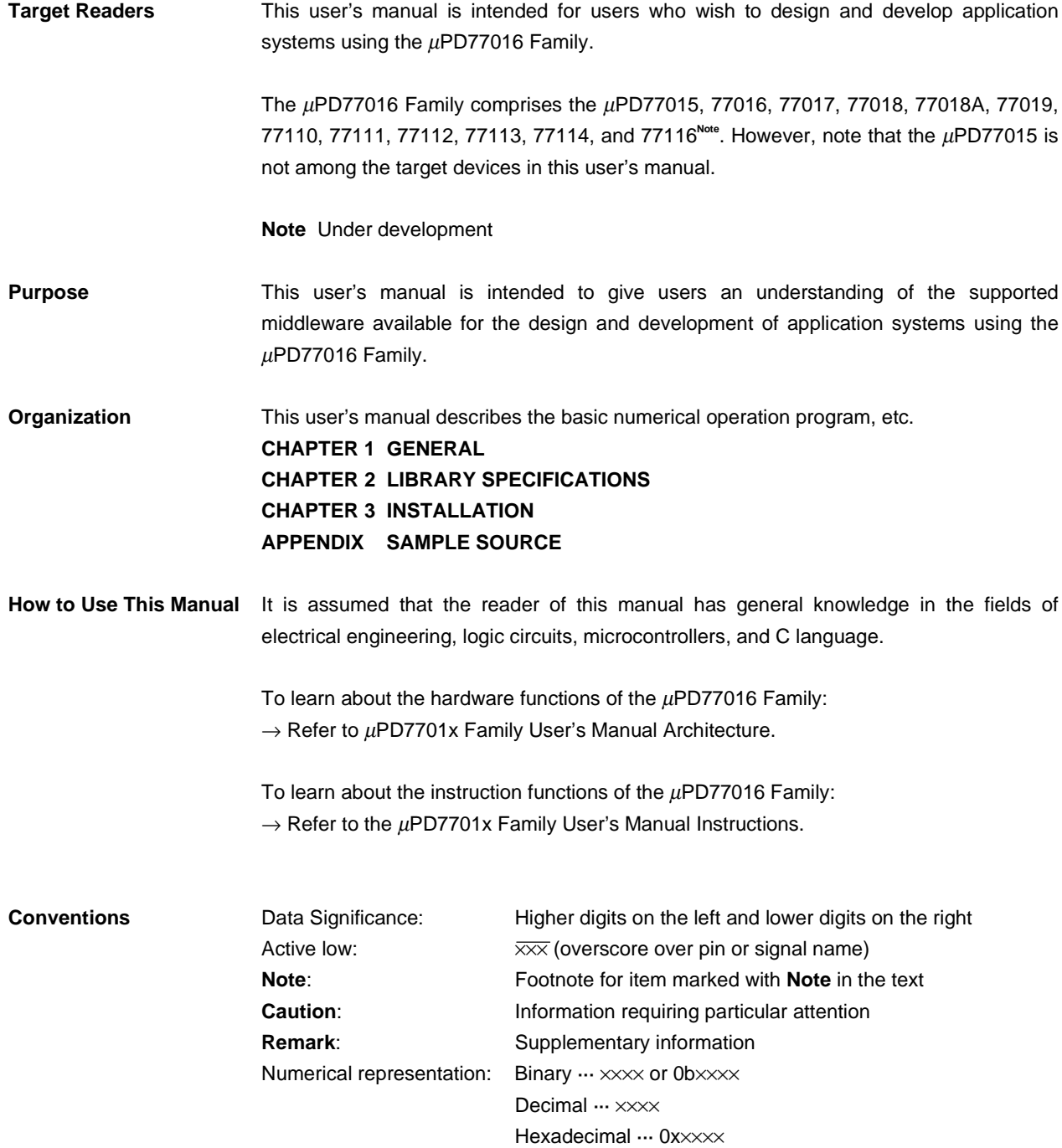

# **Related Documents** The related documents listed below may include preliminary versions. However, preliminary versions are not marked as such.

# **Documents Related to Devices**

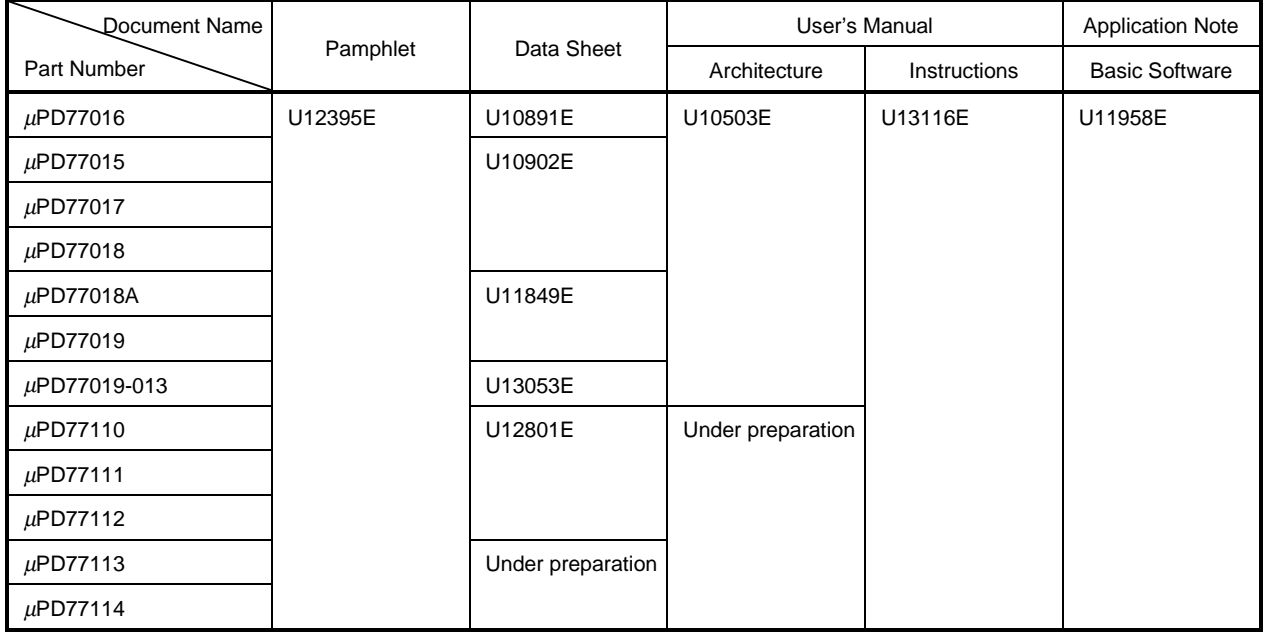

# **Documents Related to Development Tools**

| Document Name                | Document No.              |          |
|------------------------------|---------------------------|----------|
| IE-77016-98/PC User's Manual | Hardware                  | EEU-1541 |
| IE-77016-CM-LC User's Manual | U14139E                   |          |
| RX77016 User's Manual        | <b>Function</b>           | U14397E  |
|                              | <b>Configuration Tool</b> | U14404E  |
| RX77016 Application Note     | <b>HOST API Interface</b> | U14371E  |

**Caution The related documents listed above are subject to change without notice. Be sure to use the latest version of each document for designing.**

# **CONTENTS**

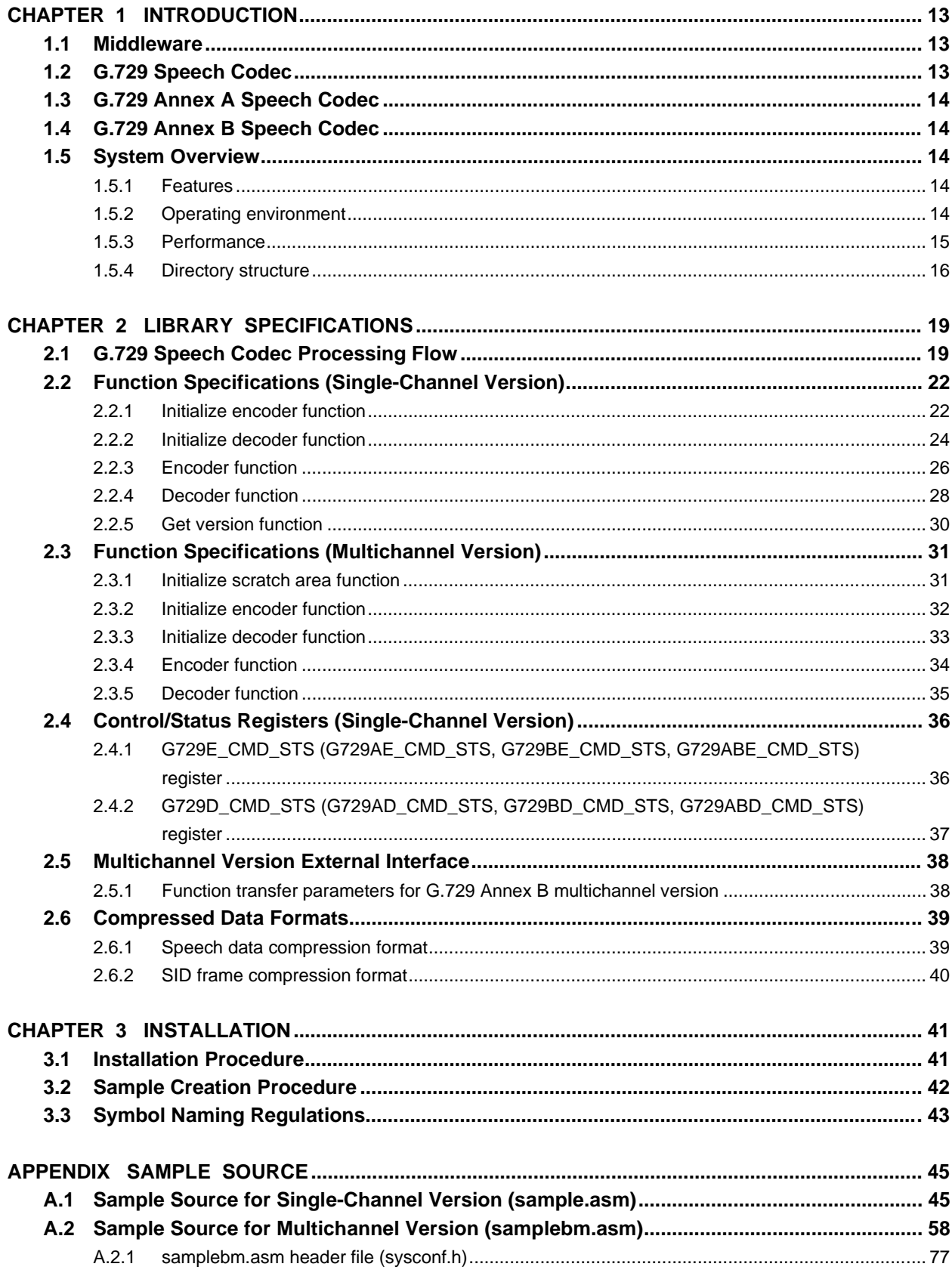

# **LIST OF FIGURES**

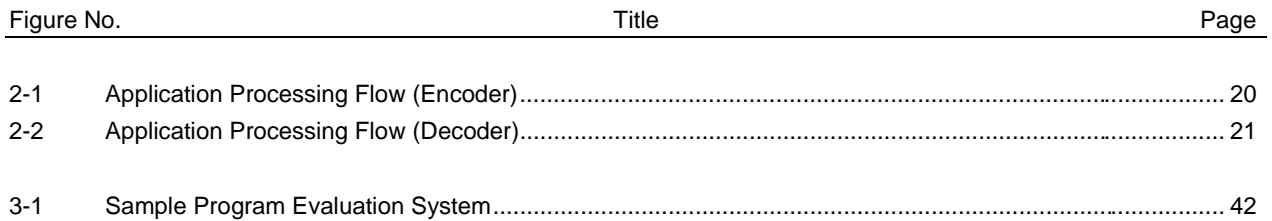

# LIST OF TABLES

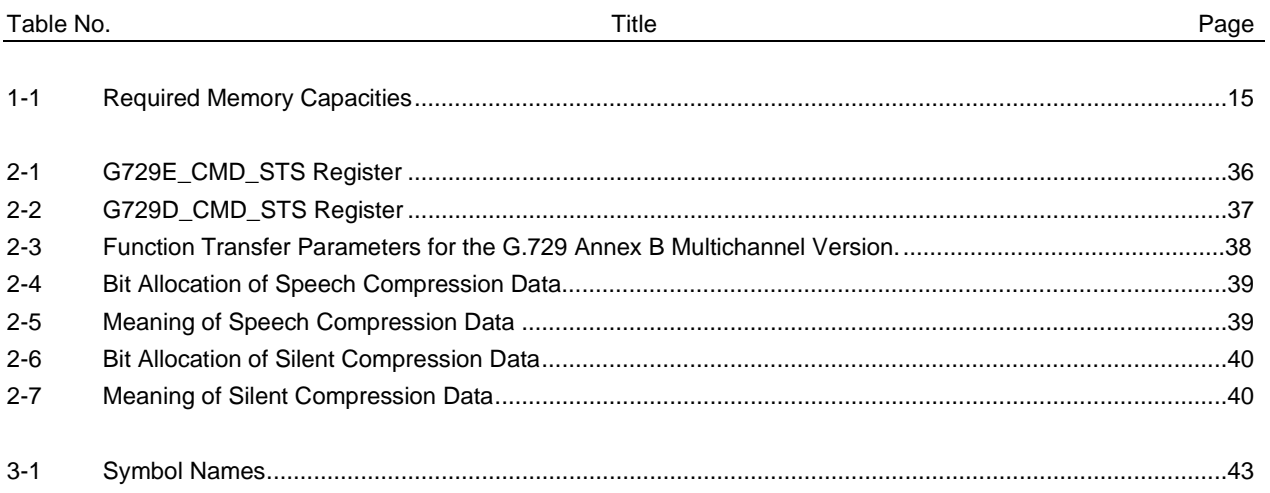

 $[MEMO]$ 

#### **CHAPTER 1 INTRODUCTION**

#### **1.1 Middleware**

Middleware is the name given to a group of software that has been tuned so that it draws out the maximum performance of the processor and enables processing that is conventionally performed by hardware to be performed by software. The concept of middleware was introduced with the development of a new high-speed processor, the DSP, in order to facilitate operation of the environments integrated in the system.

By providing appropriate speech codec and image data compression/decompression-type middleware, NEC is offering users the kind of technology essential in the realization of a multimedia system for the  $\mu$ PD77016 Family, and is continuing its promotion of system development.

The uSAP77016-B03 is middleware that provides speech data compression and decompression which supports ITU-T**Note** Recommendation G.729 (including Annex A and Annex B). The descriptions in this manual, unless specified otherwise, assume use of G.729 speech codec.

**Note** International Telecommunication Union - Telecommunication Standardization Sector

#### **1.2 G.729 Speech Codec**

The G.729 speech codec is an 8-Kbps speech compression and decompression codec recommended by ITU-T that consists of an algorithm for encoding speech signals using CS-ACELP<sup>Note</sup>.

G.729 speech codec is designed to perform 8-kHz sampling of the analog input signal, which is band limited with a telephone band filter (ITU-T Recommendation G.712), and to use the digital signal obtained by converting this data to 16-bit linear PCM data as the encoder input. Similarly, the decoder output must be returned to an analog signal.

Other I/O format signals such as 64-Kbps PCM data prescribed by ITU-T Recommendation G.711 must be converted to a suitable format either to a 16-bit linear PCM before the encoder or from a 16-bit linear PCM after the decoder. The bit string passed from the encoder to the decoder is prescribed by ITU-T Recommendation G.729.

**Note** Conjugate Structure-Algebraic Code Excited Linear Prediction

# **1.3 G.729 Annex A Speech Codec**

ITU-T Recommendation G.729 Annex A is the low-calculation-capacity version of the G.729 speech codec, and this codec can be connected with the standard G.729 speech codec. The low-calculation-capacity speech codec was developed for multimedia applications that use both speech and data at the same time, but it is not limited to such applications in particular.

# **1.4 G.729 Annex B Speech Codec**

ITU-T Recommendation G.729 Annex B is the silence compression function of G.729 speech codec, and it is added to the standard G.729 speech codec or Annex A. Speech codec with an added silence compression function cannot be connected to a speech codec without an added silence compression function. This silence compression function is designed to lower the bit rate by raising the compression rate of silent parts.

#### **1.5 System Overview**

# **1.5.1 Features**

- 8-Kbps compression and encoding
- High-quality speech encoding (quality equivalent to 32-Kbps ADPCM)
- Encoding/decoding of 80 samples as 1 frame at sampling frequency of 8 kHz
- Speech I/O data all 16-bit linear PCM data

#### **1.5.2 Operating environment**

#### **(1) Target DSPs**

µPD77016, 77017<sup>Note 1</sup>, 77018, 77018A, 77019, 77110, 77111, 77112, 77113, 77114, and 77116<sup>Note 2</sup>

- **Notes 1.** If Annex B is added,  $\mu$ PD77017 is excluded from the target DSPs.
	- **2.** Under development

**Caution The** µ**PD77015 is excluded from the target devices.**

# **(2) Required memory**

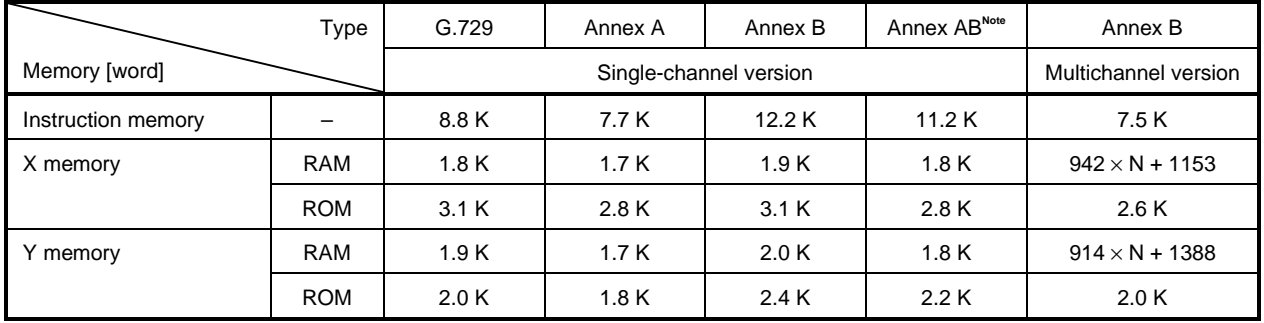

# **Table 1-1. Required Memory Capacities**

**Note** Annex AB: Annex A + Annex B

**Remark** N: Number of channels

# **(3) Software tool (Windows™ version)**

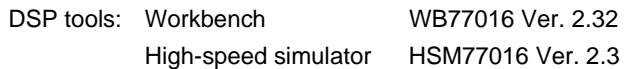

#### **1.5.3 Performance**

**[Condition]** DSP: µPD77016 Family (Operating frequency: 33 MHz, 33 MIPS)

# **[MIPS value required for processing 1 frame in real time (10 ms)]**

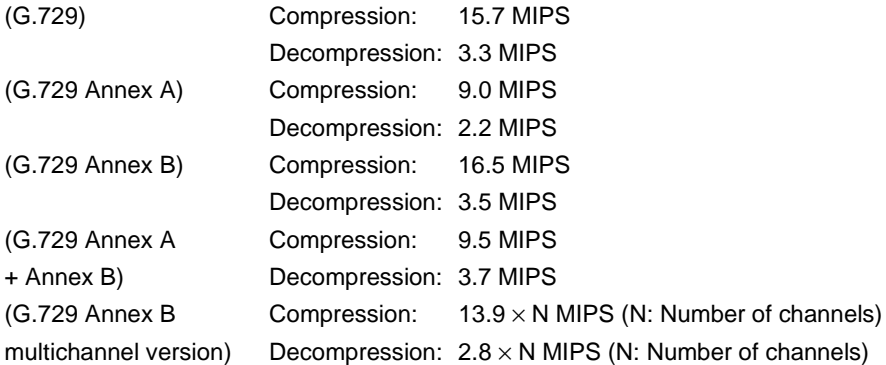

#### **1.5.4 Directory structure**

The  $\mu$ SAP77016-B03 directory structure is as follows.

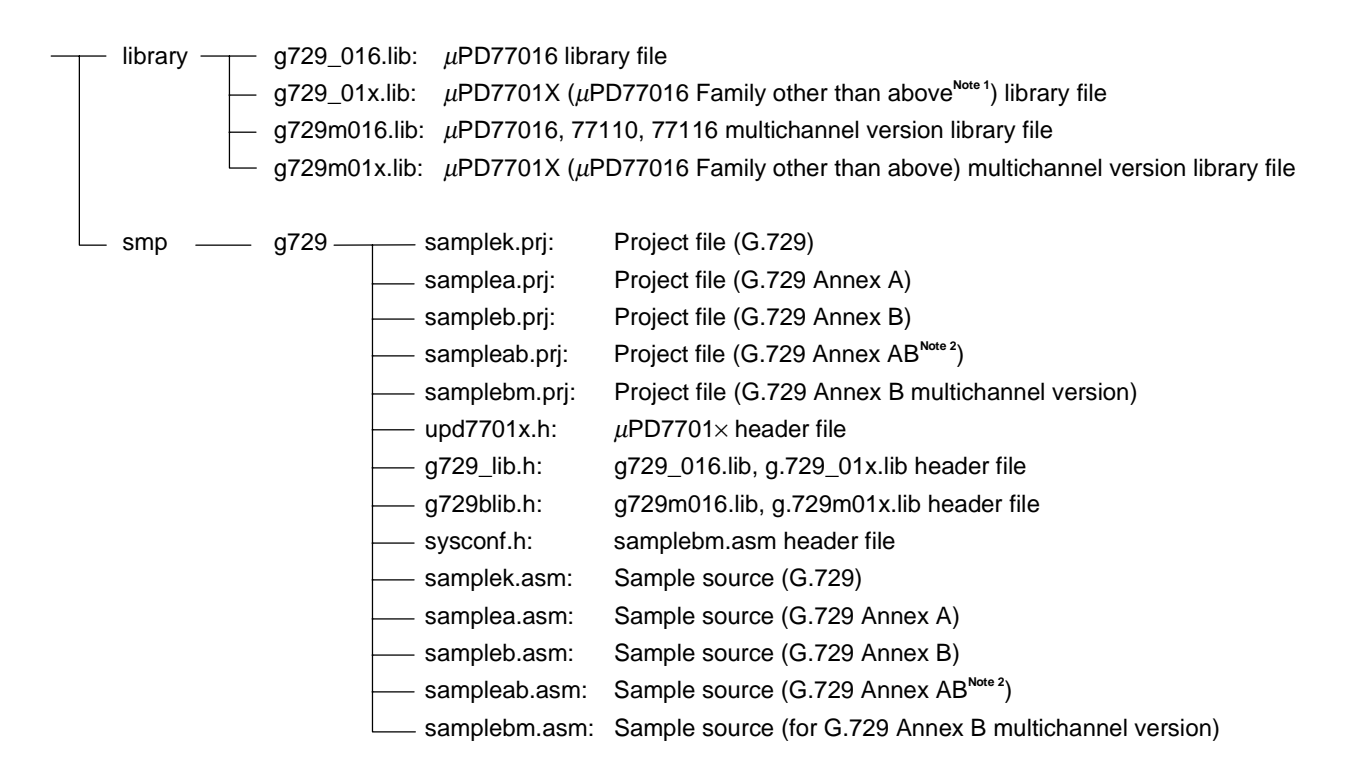

- **Notes 1.** The µPD77016, 77110, and 77116 are not target DSPs. g729\_01x.lib is the file for the µPD77017, 77018, 77018A, 77019, 77111, 77112, 77113, and 77114.
	- **2.** Annex AB: Annex A + Annex B

Library files g729\_016.lib and g729\_01x.lib are for the single-channel version. They include the following object files.

- g729kenc.rel (G.729 encoder)
- g729kdec.rel (G.729 decoder)
- g729aenc.rel (G.729 Annex A encoder)
- g729adec.rel (G.729 Annex A decoder)
- g729benc.rel (G.729 Annex B encoder)
- g729bdec.rel (G.729 Annex B decoder)
- g729abenc.rel (G.729 Annex A + Annex B encoder)
- g729abdec.rel (G.729 Annex A + Annex B decoder)
- g729getv.rel (Get version function)

Library files g729m016.lib and g729m01x.lib are for the multichannel version. They include the following object files.

- g729bmen.rel (G.729 Annex B multichannel version encoder)
- g729bmde.rel (G.729 Annex B multichannel version decoder)
- g729bmco.rel (G.729 Annex B multichannel version common part)

**Caution g729m016.lib is a file for the** µ**PD77016, 77110, and 77116. g729bm01x.lib is a file for the** µ**PD77018, 77018A, 77019, 77111, 77112, 77113, and 77114.**

 $[MEMO]$ 

# **CHAPTER 2 LIBRARY SPECIFICATIONS**

This chapter describes the G.729 speech codec function specifications and call rules.

# **2.1 G.729 Speech Codec Processing Flow**

The processing flow of applications using the G.729 speech codec is shown in Figures 2-1 and 2-2.

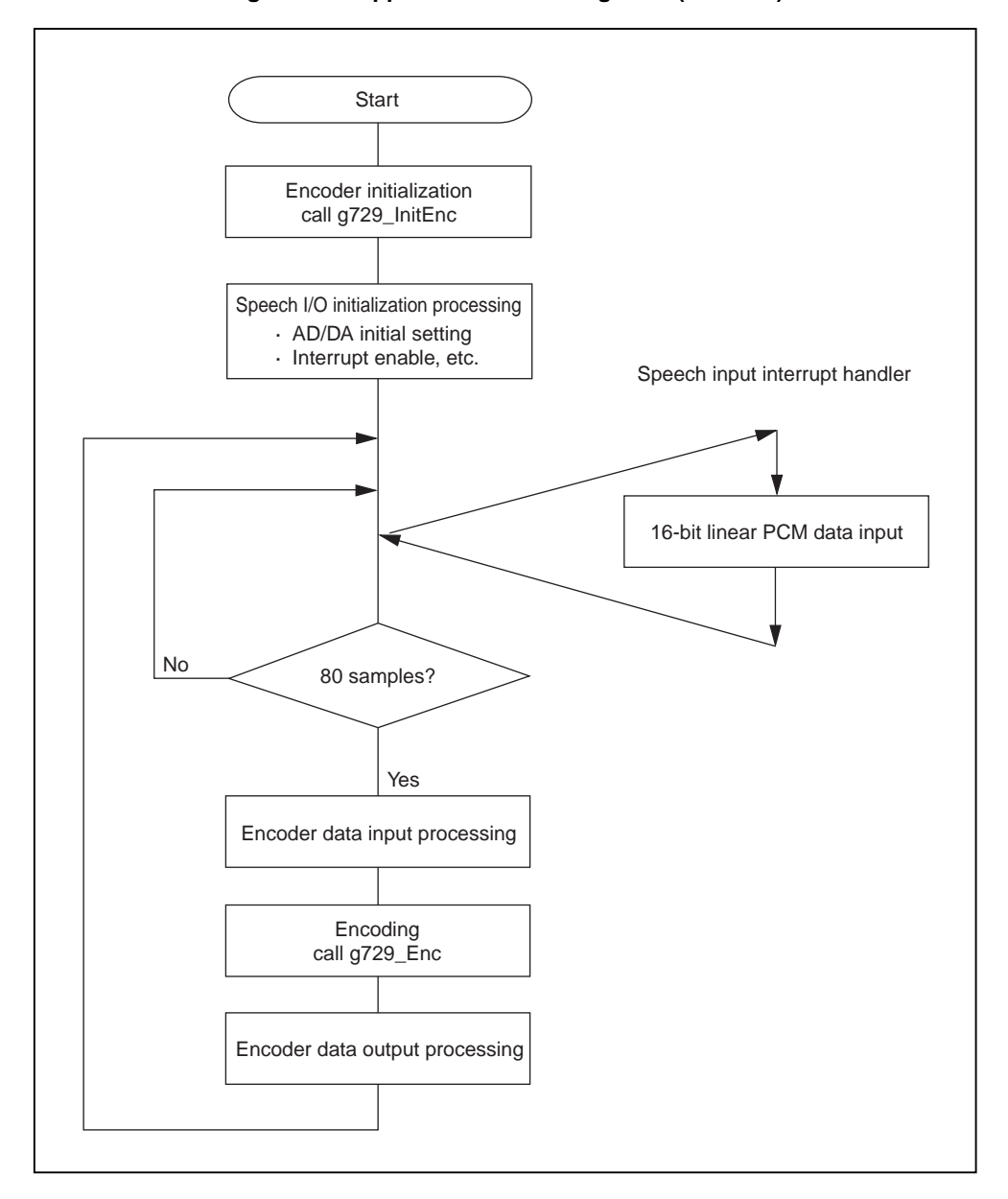

**Figure 2-1. Application Processing Flow (Encoder)**

**Remark** In the case of G.729 Annex A, Annex B, and Annex A + Annex B, the "g729\_" part of the G.729 function name is "g729a\_, "g729b\_", and "g729ab\_", respectively. Moreover, in the case of the G.729 Annex B multichannel version, call "g729b\_Start Codec" immediately after start, "g729b\_InitEncM" in the "g729\_InitEnc" part, and "g729b\_EncM" in the "g729\_Enc" part.

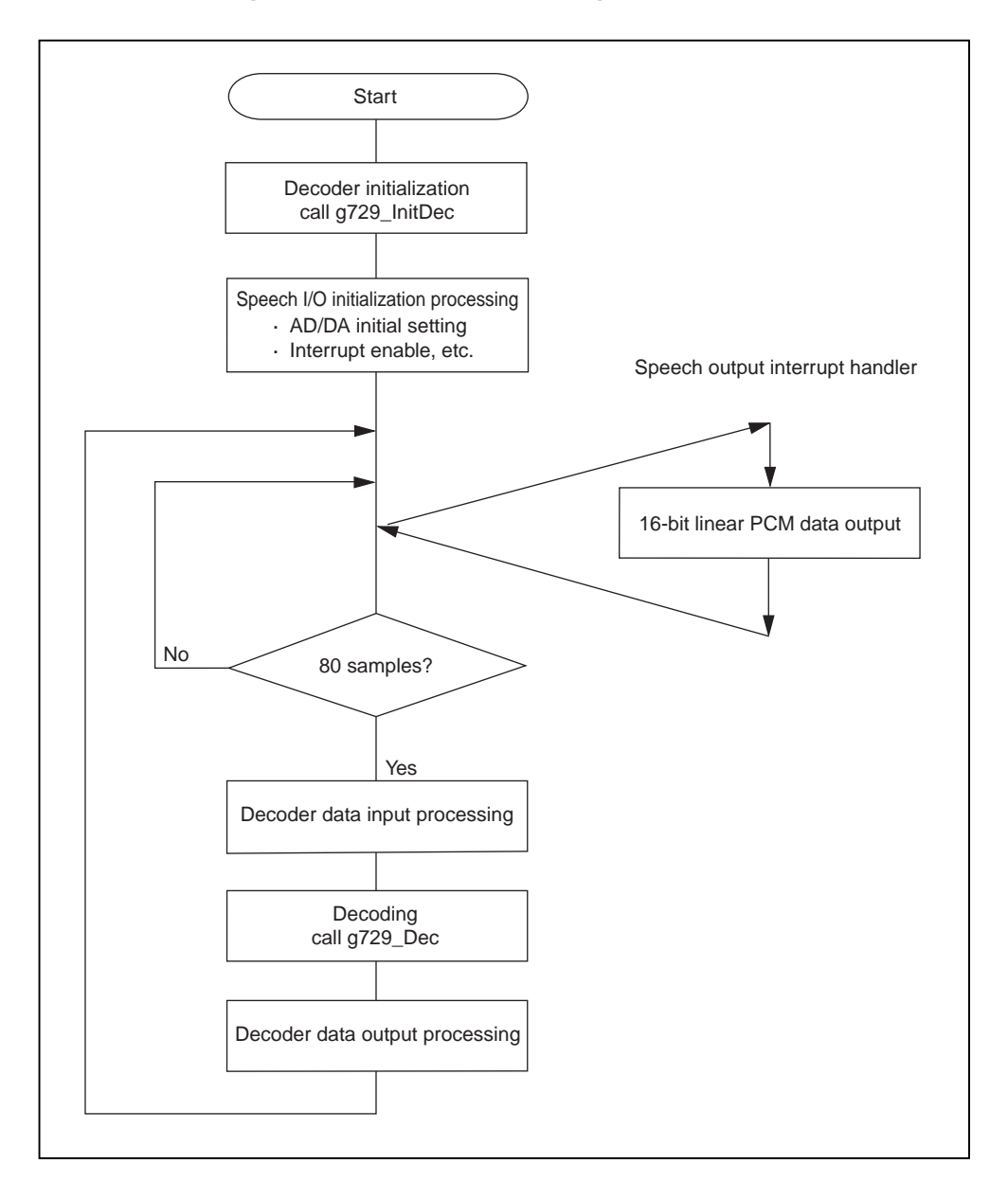

**Figure 2-2. Application Processing Flow (Decoder)**

**Remark** In the case of G.729 Annex A, Annex B, and Annex A + Annex B, the "g729\_" part of the G.729 function name is "g729a\_, "g729b\_", and "g729ab\_", respectively. Moreover, in the case of the G.729 Annex B multichannel version, call "g729b\_Start Codec" immediately after start, "g729b\_InitDecM" in the "g729\_InitDec" part, and "g729b\_DecM" in the "g729\_Dec" part.

# **2.2 Function Specifications (Single-Channel Version)**

# **2.2.1 Initialize encoder function**

The g729\_InitEnc (g729a\_InitEnc, g729b\_InitEnc, g729ab\_InitEnc) function is used to set encoder constants and perform initialization of coefficient tables and delay buffer.

# **(1) G.729 initialize encoder function**

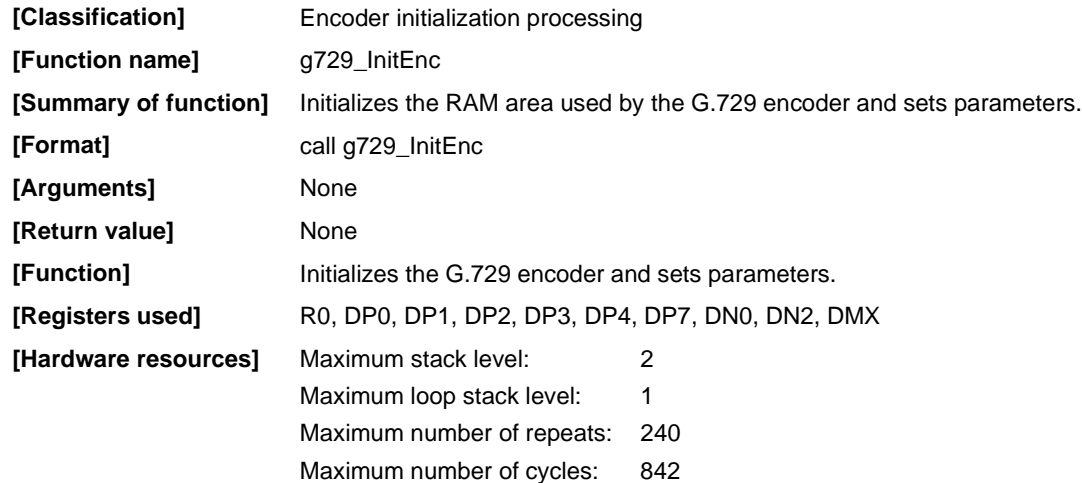

# **(2) G.729 Annex A initialize encoder function**

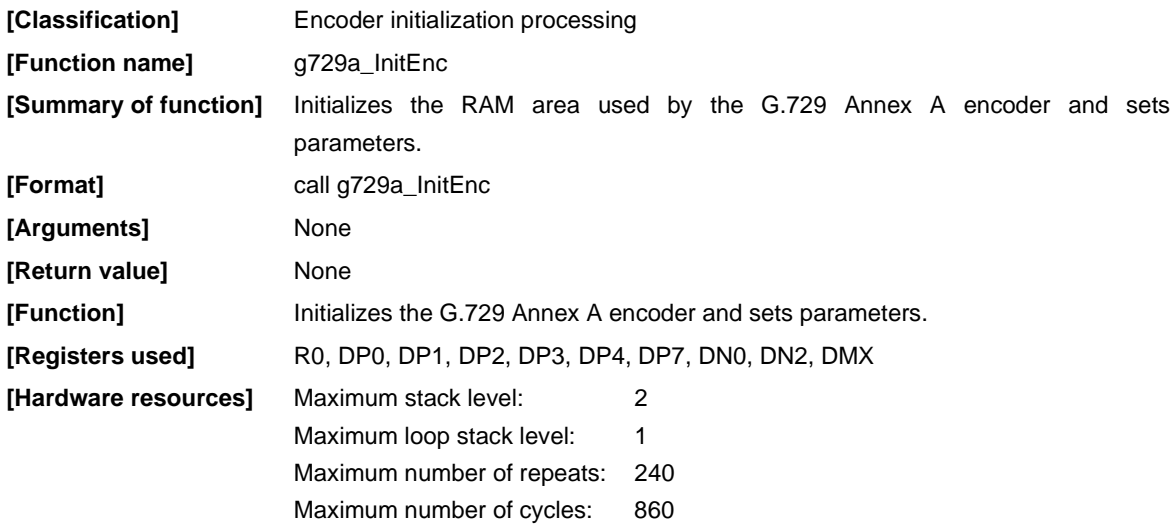

# **(3) G.729 Annex B initialize encoder function**

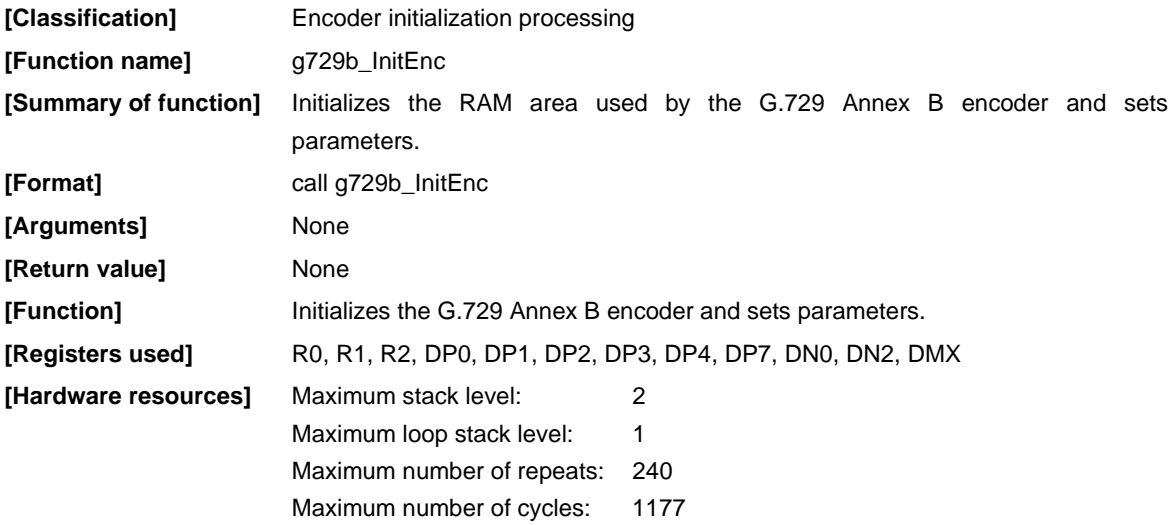

# **(4) G.729 Annex A + Annex B initialize encoder function**

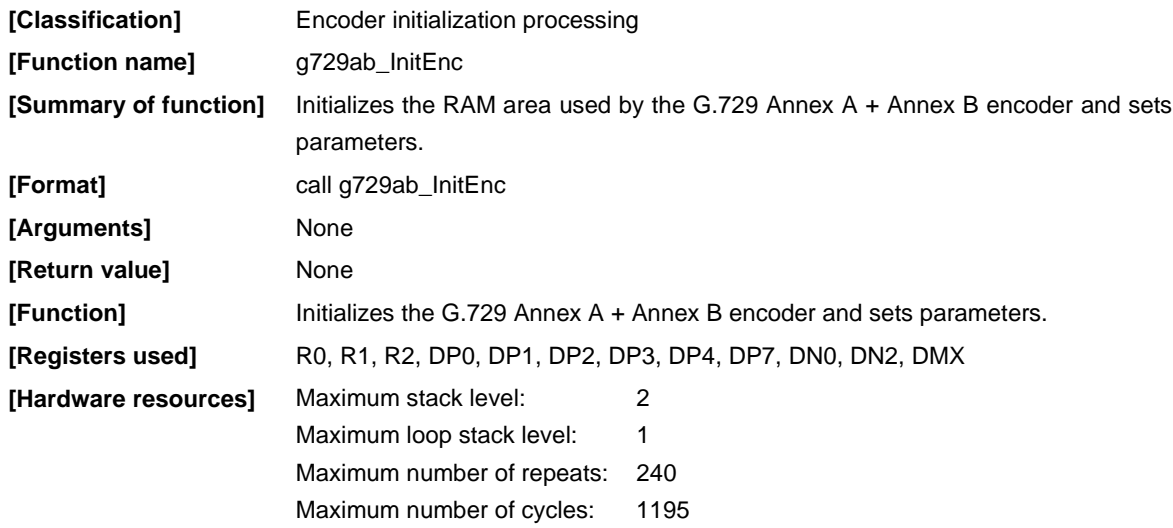

#### **2.2.2 Initialize decoder function**

The g729\_InitDec (g729a\_InitDec, g729b\_InitDec, g729ab\_InitDec) function is used to set decoder constants and perform initialization of coefficient tables and delay buffer.

# **(1) G.729 initialize decoder function**

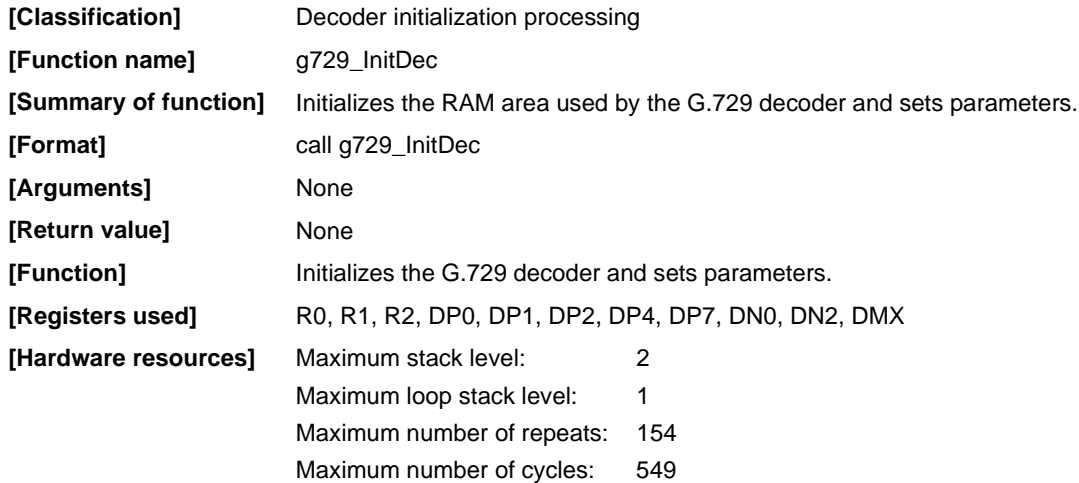

# **(2) G.729 Annex A initialize decoder function**

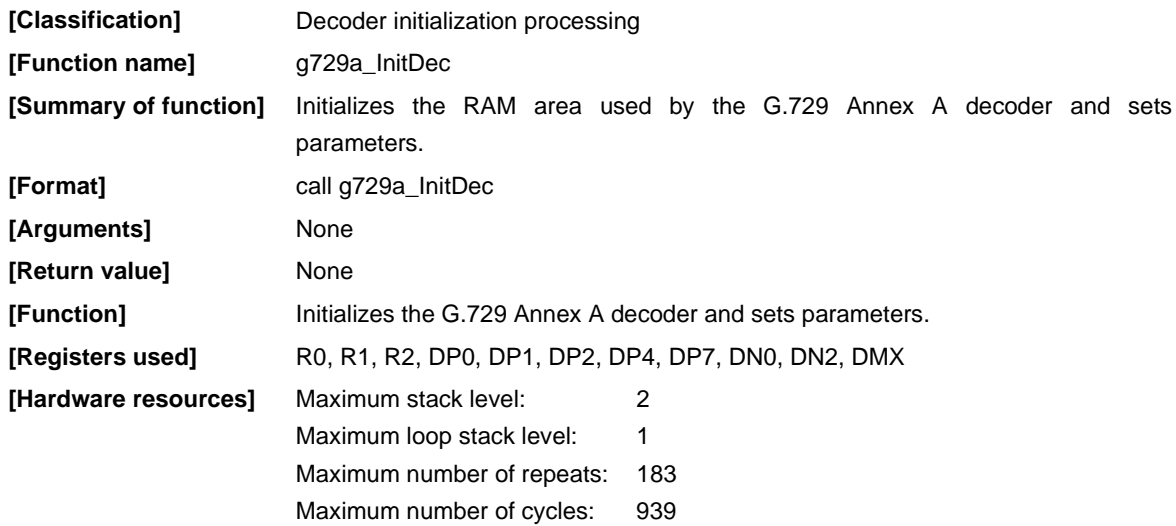

# **(3) G.729 Annex B initialize decoder function**

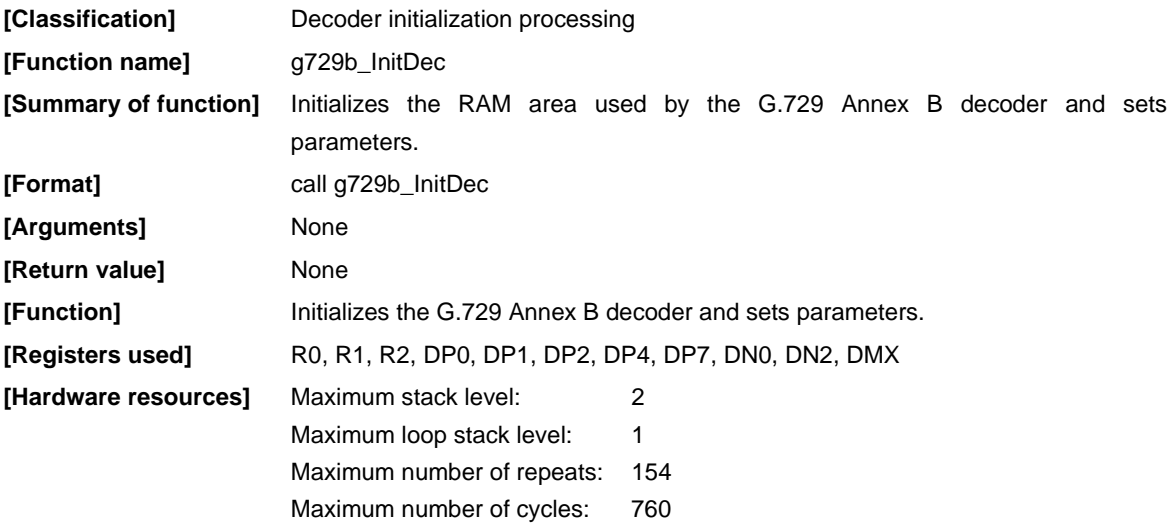

# **(4) G.729 Annex A + Annex B initialize decoder function**

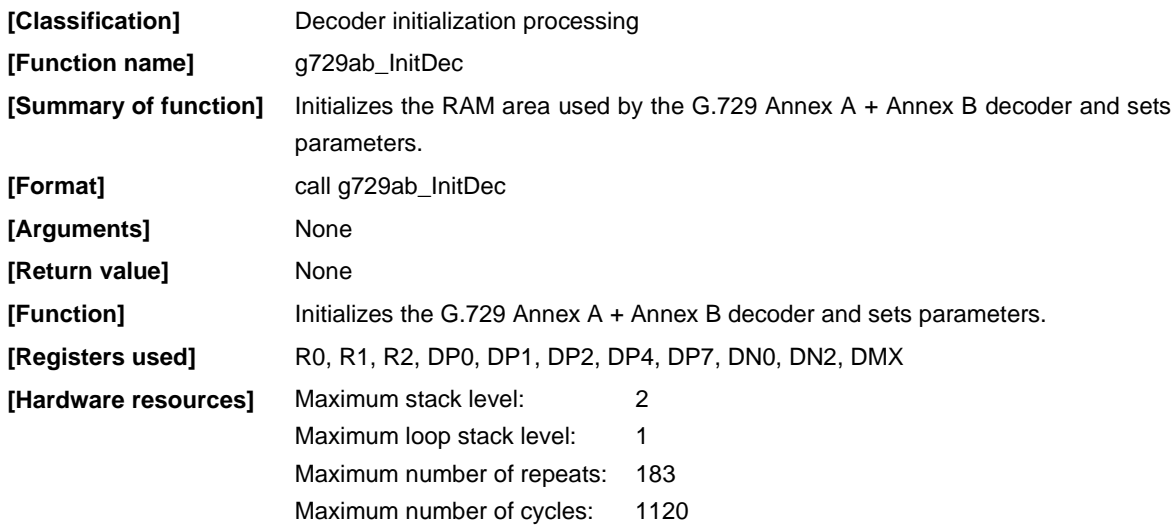

# **2.2.3 Encoder function**

The encoder functions generate an 80-bit or 16-bit signal by compressing 80 input samples of speech signal.

# **(1) G.729 encoder function**

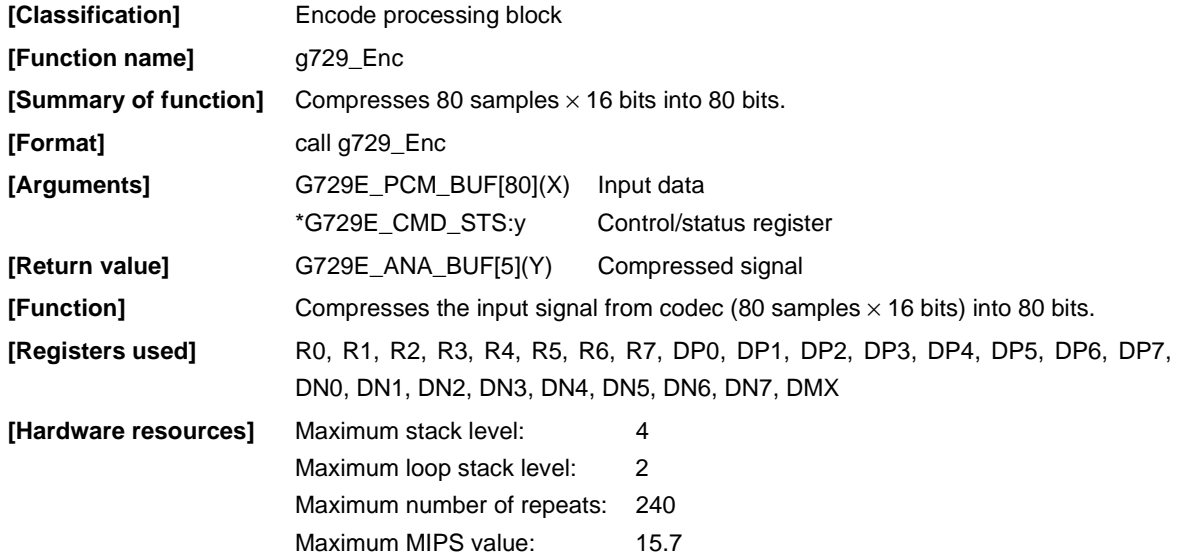

# **(2) G.729 Annex A encoder function**

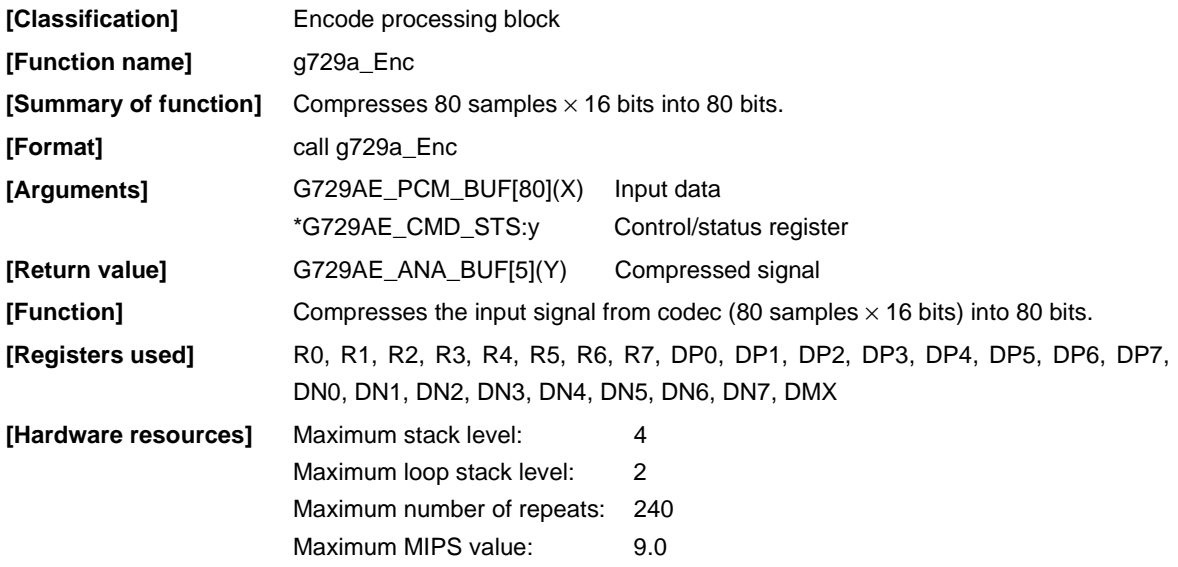

# **(3) G.729 Annex B encoder function**

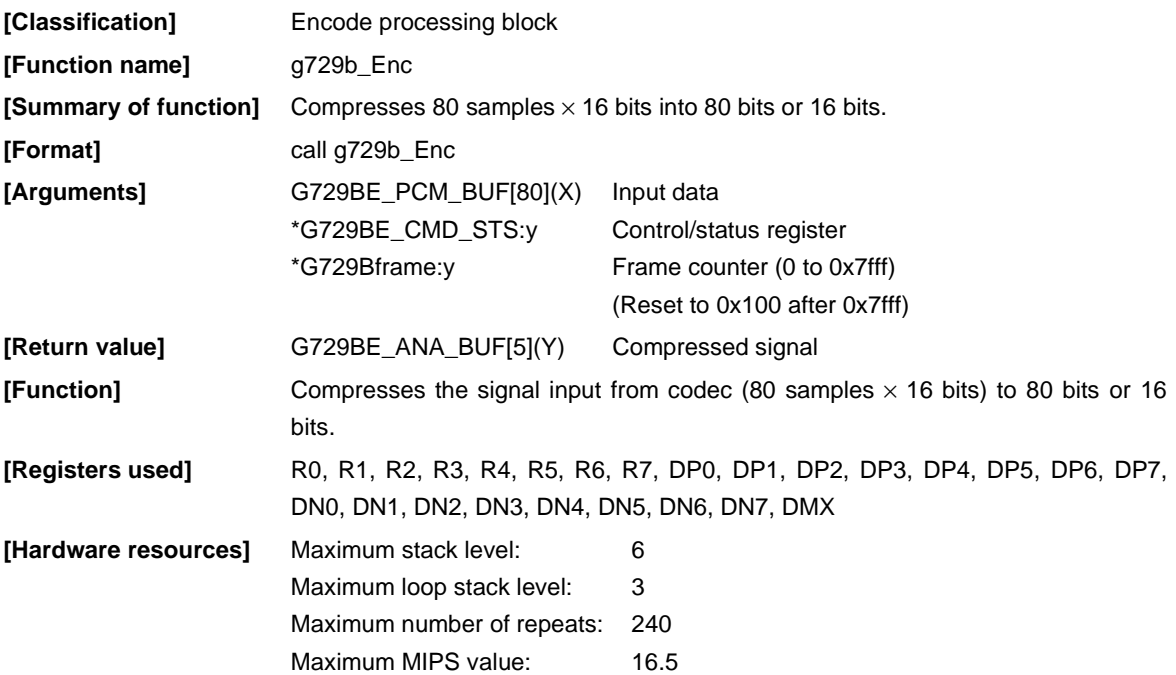

# **(4) G.729 Annex A + Annex B encoder function**

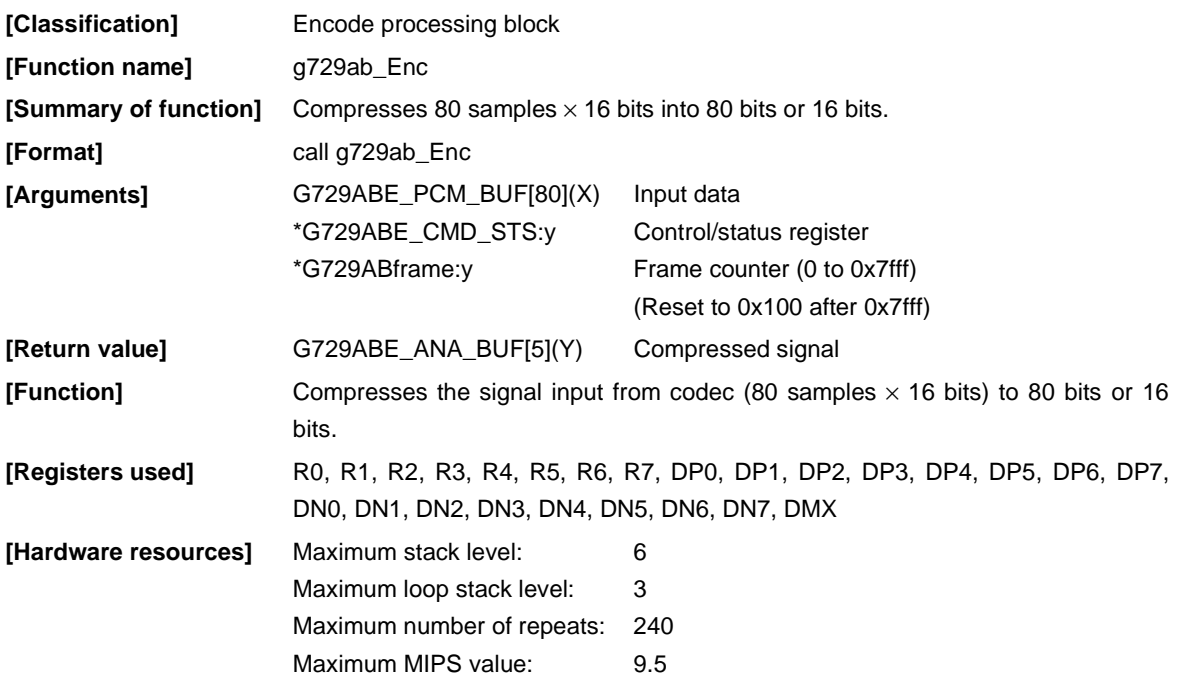

#### **2.2.4 Decoder function**

The decoder function decompresses data compressed to 80 bits or 16 bits into speech data of 80 samples  $\times$  16 bits.

# **(1) G.729 decoder function**

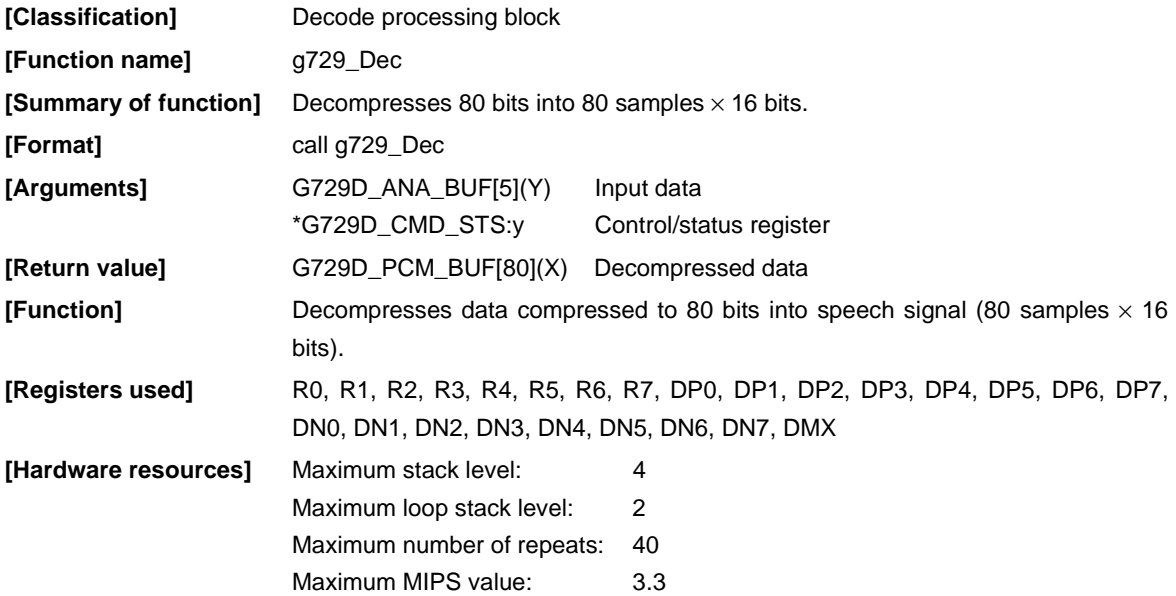

# **(2) G.729 Annex A decoder function**

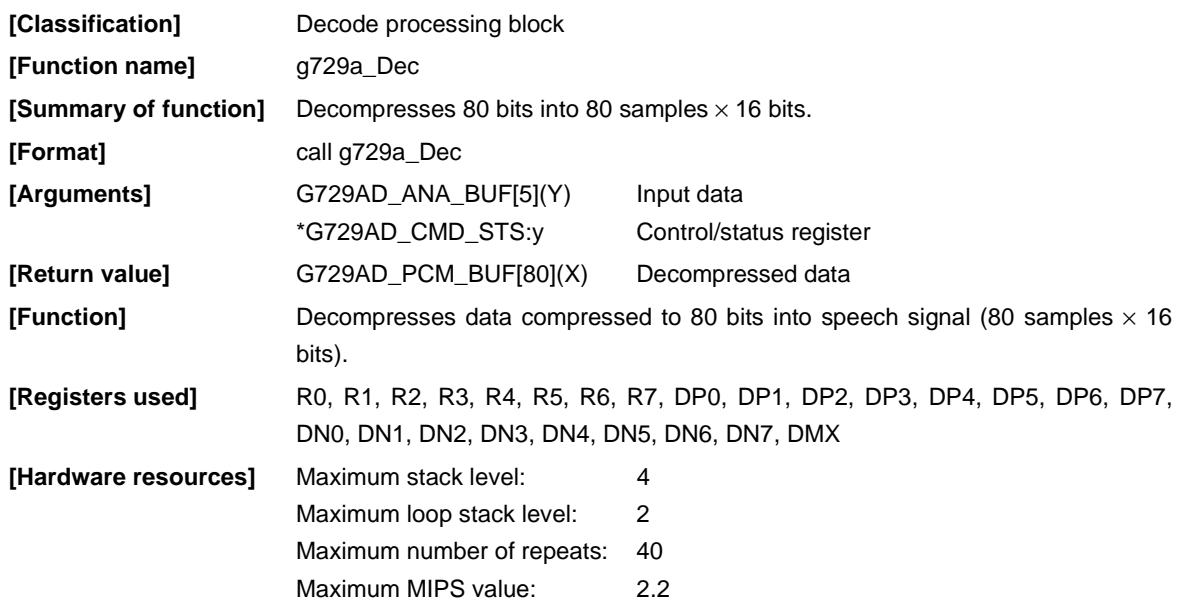

# **(3) G.729 Annex B decoder function**

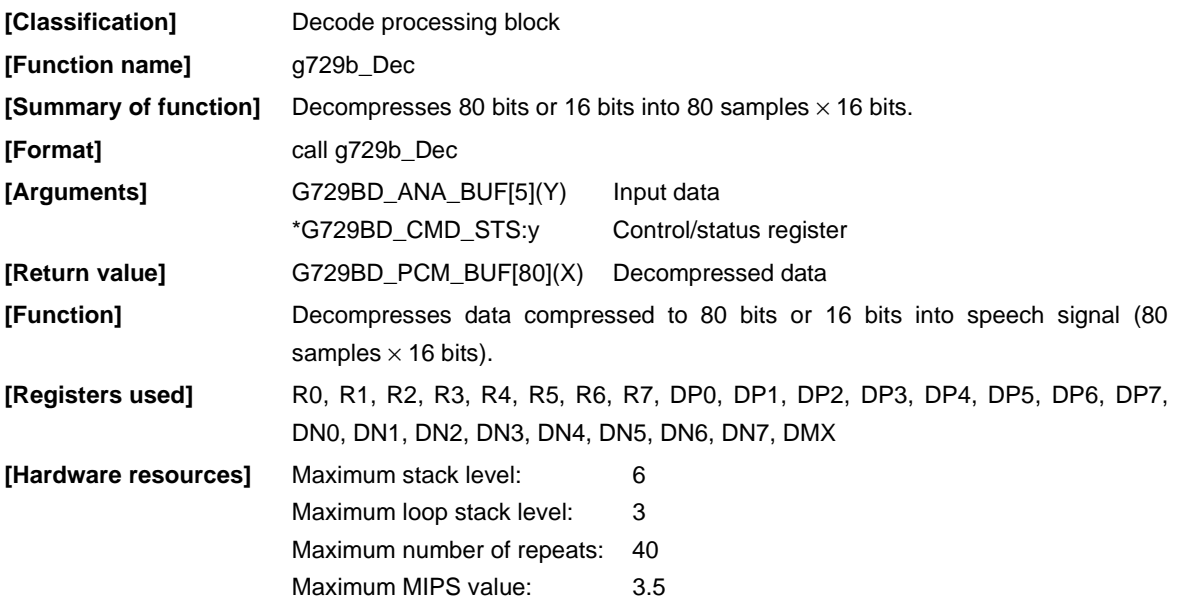

# **(4) G.729 Annex A + Annex B decoder function**

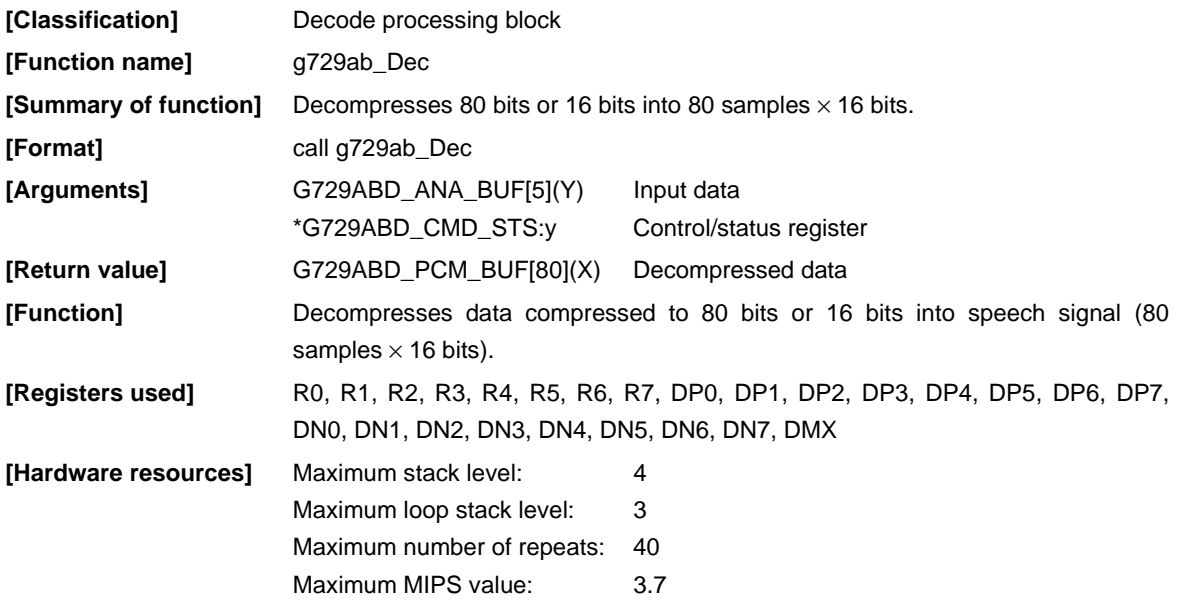

# **2.2.5 Get version function**

The get version function returns the library version.

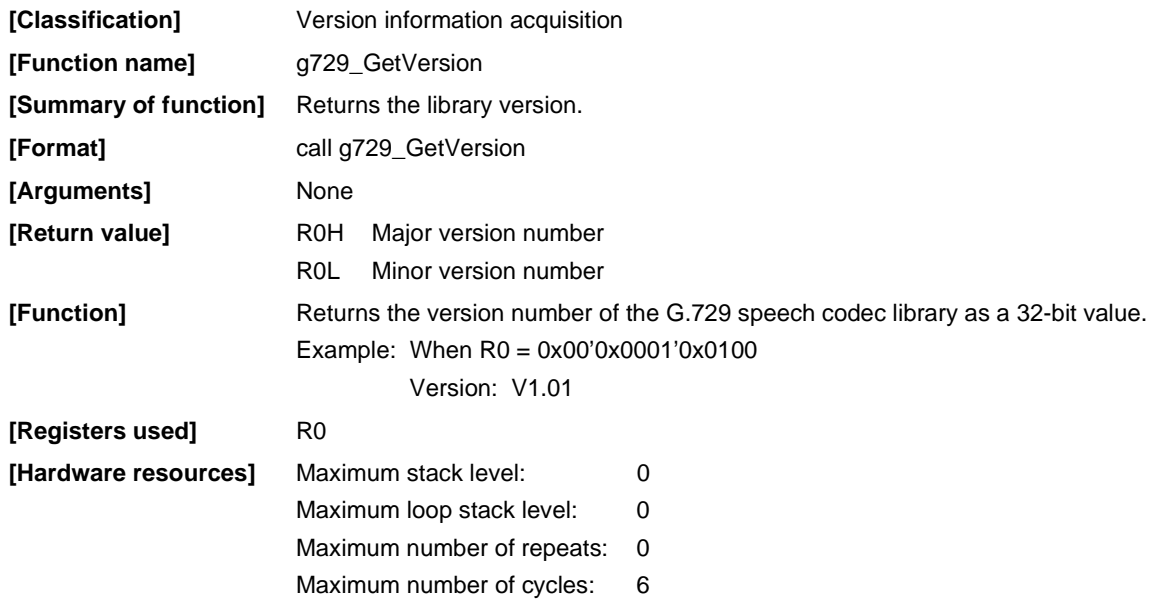

# **2.3 Function Specifications (Multichannel Version)**

# **2.3.1 Initialize scratch area function**

The initialize scratch area function performs initialization of the scratch area of this middleware corresponding to multichannel specifications.

# **(1) Initialize scratch area function**

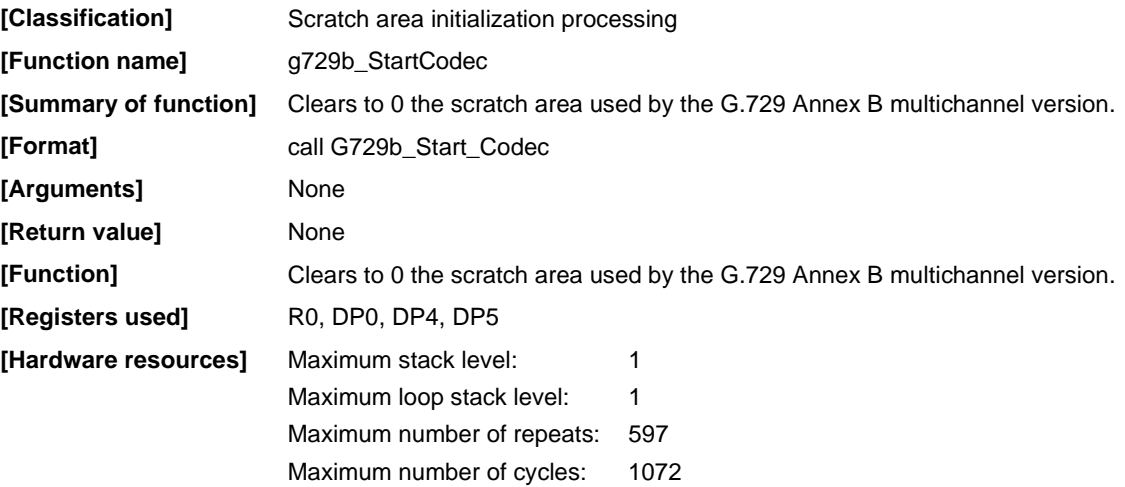

#### **2.3.2 Initialize encoder function**

The g729b\_InitEncM function is used to set encoder constants and perform initialization of coefficient tables and delay buffer.

# **(1) G.729 Annex B multichannel version initialize encoder function**

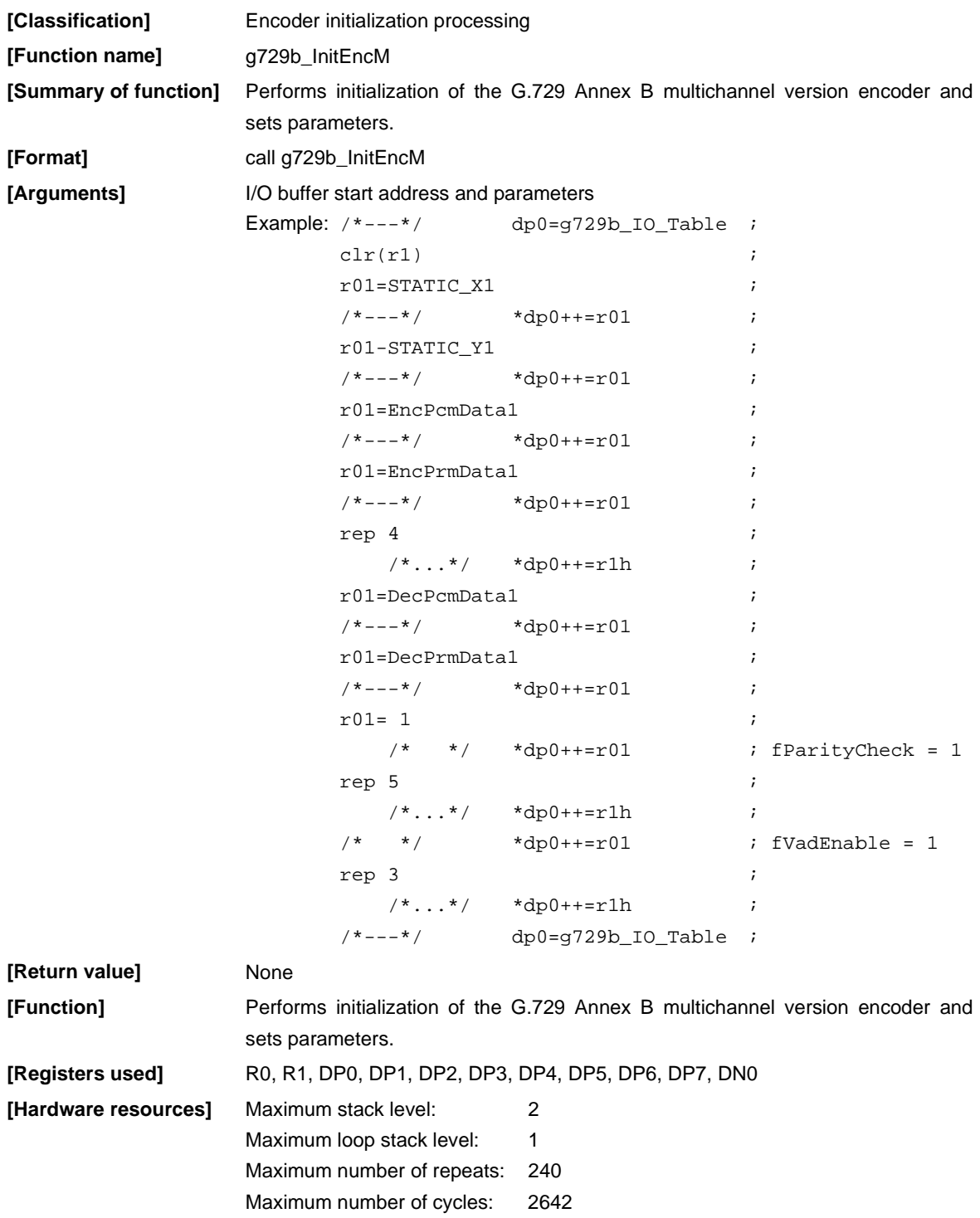

#### **2.3.3 Initialize decoder function**

The g729b\_InitDecM function is used to set decoder constants and perform initialization of coefficient tables and delay buffer.

# **(1) G.729 Annex B multichannel version initialize decoder function**

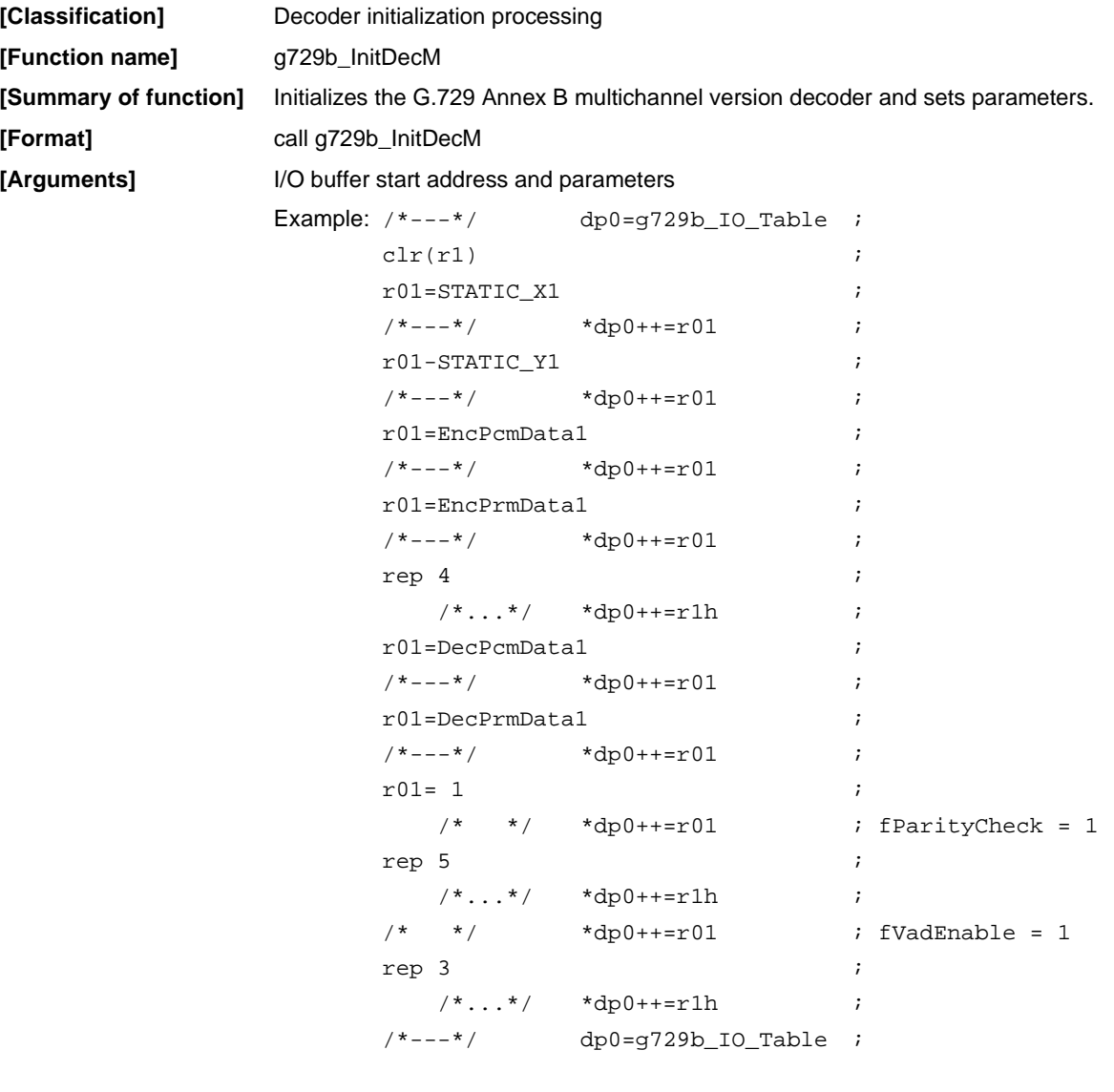

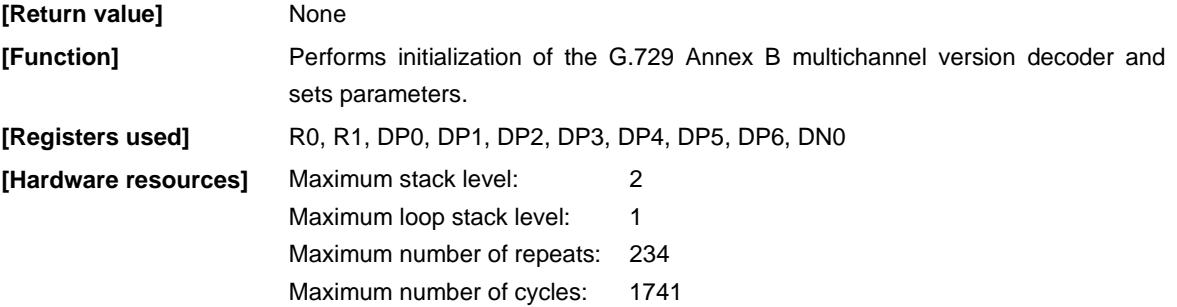

#### **2.3.4 Encoder function**

The encoder function is used to generate an 80-bit or 16-bit signal by compressing 80 input samples of speech signal.

# **(1) G.729 Annex B multichannel version encoder function**

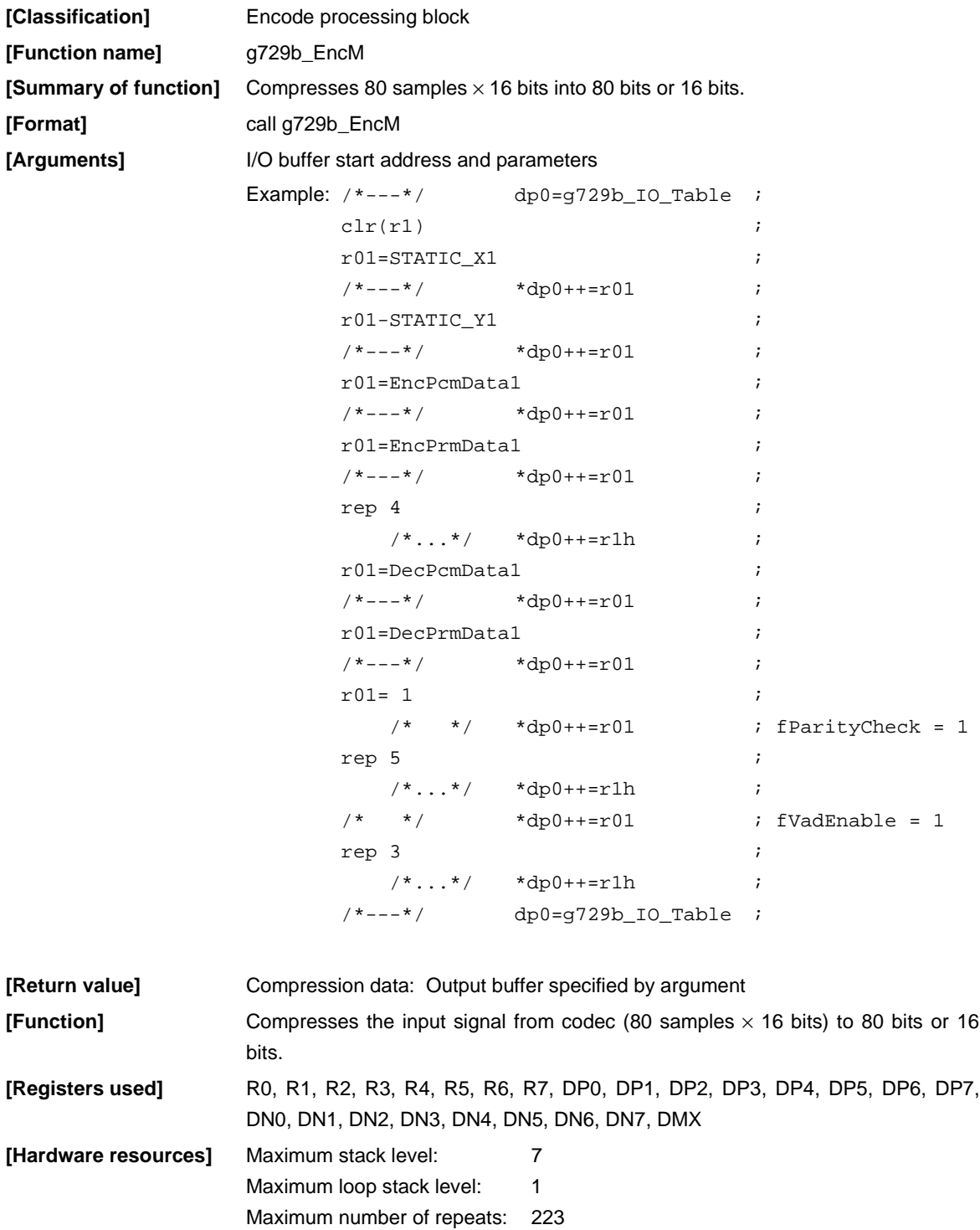

#### **2.3.5 Decoder function**

The decoder function decompresses a signal compressed to 80 bits or 16 bits to speech data of 80  $\times$  16 bits.

# **(1) G.729 Annex B multichannel version decoder function**

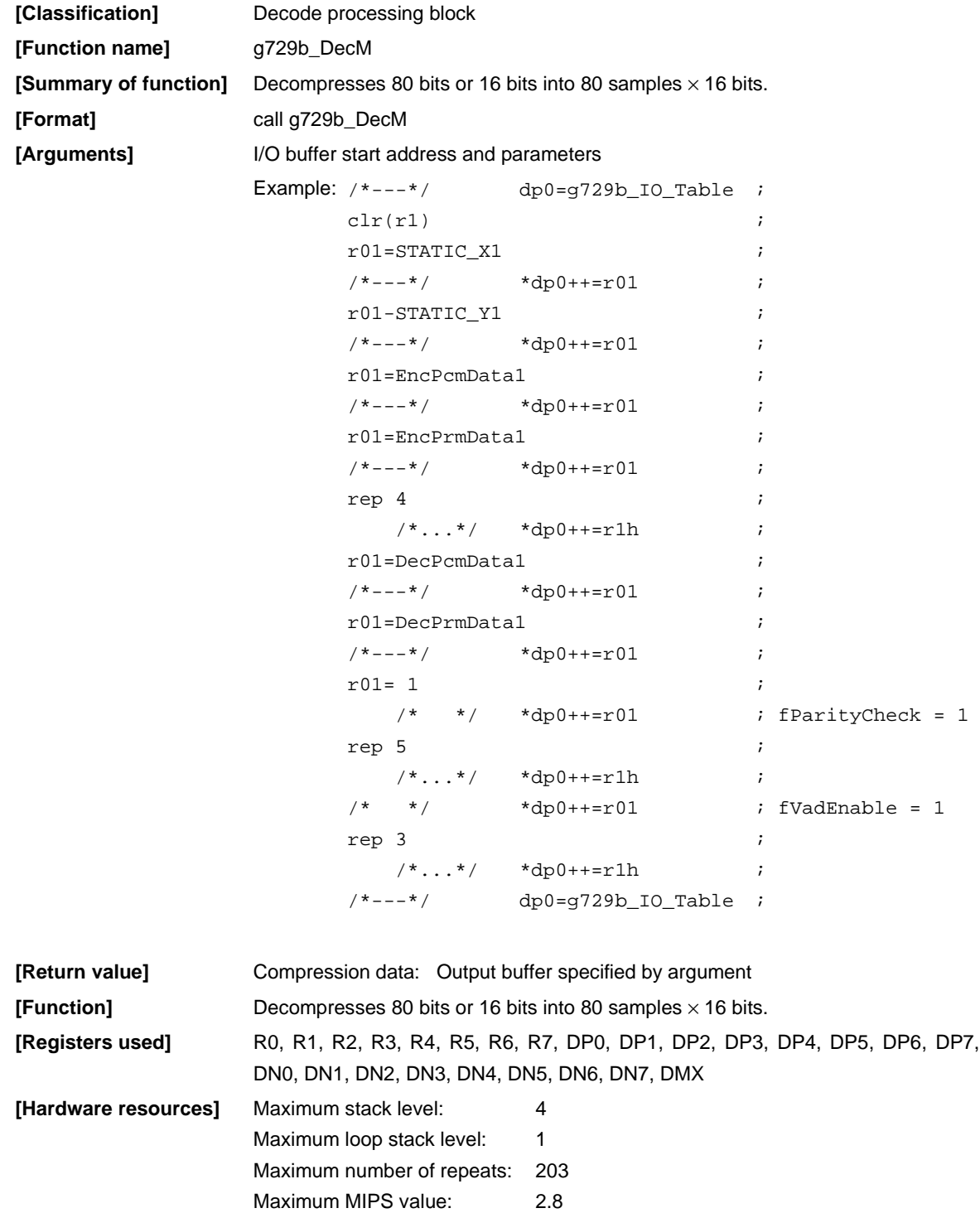

#### **2.4 Control/Status Registers (Single-Channel Version)**

G729E\_CMD\_STS (G729AE\_CMD\_STS, G729BE\_CMD\_STS, G729ABE\_CMD\_STS) is the control/status register for the G.729 encoder, and G729D\_CMD\_STS (G729AD\_CMD\_STS, G729BD\_CMD\_STS, G729ABD\_CMD\_STS) is the control/status register for the decoder. The higher 8 bits are a status word and are readonly. The lower 8 bits are a control word and are read/write-enabled.

#### **2.4.1 G729E\_CMD\_STS (G729AE\_CMD\_STS, G729BE\_CMD\_STS, G729ABE\_CMD\_STS) register**

The G729E\_CMD\_STS (G729AE\_CMD\_STS, G729BE\_CMD\_STS, G729ABE\_CMD\_STS) register is a memory mapped register that performs encoder operation control and status display. Changes made prior to the g729\_Enc (g729a\_Enc, g729b\_Enc, g729ab\_Enc) function call are effective.

However, bits D9, D8, and D5 support Annex B, so if using G.729 and G.729 Annex A, set (D9, D8, D5) = (0, 1, 0).

| Bit                              | Name             | <b>Initial Value</b> | 0              |             | Remark                                                                                                    |
|----------------------------------|------------------|----------------------|----------------|-------------|----------------------------------------------------------------------------------------------------|
| D <sub>15</sub>                  | <b>Busy Flag</b> |                      | Not started up | Started up  | Encoder<br>Indicates whether or not encoder<br>(g729_Enc/g729a_Enc/g729b_Enc/g729ab_E<br>nc) is in started up status. |
| D14 to D10                       | Reserved         |                      |                |             |                                                                                                    |
| D <sub>9</sub>                   | Ftyp1            |                      | <b>Note</b>    | <b>Note</b> |                                                                                                    |
| D <sub>8</sub>                   | Ftyp0            |                      | <b>Note</b>    | <b>Note</b> |                                                                                                    |
| D7                               | Operation        |                      | Don't process  | Process     | Determines whether or not to perform encode<br>processing.                                                            |
| D <sub>6</sub>                   | <b>Test Mode</b> |                      | Normal         | Test        | Inputs test data located in ROM to encoder.                                                                           |
| D <sub>5</sub>                   | VAD/DTX          |                      | Don't process  | Process     | Specifies ON/OFF for silence compression<br>function.                                                                 |
| D <sub>4</sub>                   | Muting           |                      | Normal         | Silence     | Inputs silent data (0) to encoder.                                                                                    |
| D <sub>3</sub> to D <sub>0</sub> | Reserved         |                      |                |             |                                                                                                    |

**Table 2-1. G729E\_CMD\_STS Register**

**Note** Ftyp(1,0) = 00: Untransmitted frame

01: Active Speech frame

10: SID frame

11: N/A
## **2.4.2 G729D\_CMD\_STS (G729AD\_CMD\_STS, G729BD\_CMD\_STS, G729ABD\_CMD\_STS) register**

The G729D\_CMD\_STS (G729AD\_CMD\_STS, G729BD\_CMD\_STS, G729ABD\_CMD\_STS) register is a memory mapped register that performs decoder operation control and status display. Changes made prior to the g729\_Dec (g729a\_Dec, g729b\_Dec, g729ab\_Dec) function call are effective.

However, bits D5, D1, and D0 support Annex B, so if using G.729 and G.729 Annex A, set (D5, D1, D0) = (0, 0, 1).

| Bit                               | Name             | <b>Initial Value</b> | 0              | 1           | Remark                                                                                                    |
|-----------------------------------|------------------|----------------------|----------------|-------------|----------------------------------------------------------------------------------------------------|
| D <sub>15</sub>                   | <b>Busy Flag</b> |                      | Not started up | Started up  | Indicates whether or not decoder<br>(g729_Dec/g729a_Dec/g729b_Dec/g729ab_D<br>ec) is in started up status. |
| D <sub>14</sub>                   | Parity Error     |                      | No error       | Error       | Displays parity check result.                                                                              |
| D <sub>13</sub> to D <sub>8</sub> | Reserved         |                      |                |             |                                                                                                    |
| D7                                | Operation        |                      | Don't process  | Process     | Determines whether or not to perform decode<br>processing.                                                 |
| D <sub>6</sub>                    | <b>Test Mode</b> |                      | Normal         | Test        | Inputs test data located in ROM to decoder.                                                                |
| D <sub>5</sub>                    | DTX/CNG          |                      | Don't process  | Process     | Specifies ON/OFF for silence compression<br>function.                                                      |
| D <sub>4</sub>                    | Muting           |                      | Normal         | Silence     | Outputs silent data (0) from decoder.                                                                      |
| D <sub>3</sub>                    | Frame Eras.      |                      | Don't process  | Process     | Determines whether or not to perform<br>processing for erase frames.                                       |
| D <sub>2</sub>                    | Parity Check     |                      | No check       | Check       | Determines whether or not to perform parity<br>check.                                                      |
| D <sub>1</sub>                    | Ftyp1            |                      | <b>Note</b>    | <b>Note</b> |                                                                                                    |
| D <sub>0</sub>                    | Ftyp0            |                      | <b>Note</b>    | <b>Note</b> |                                                                                                    |

**Table 2-2. G729D\_CMD\_STS Register**

**Note** Ftyp(1,0) = 00: Untransmitted frame

01: Active Speech frame

10: SID frame

11: N/A

#### **2.5 Multichannel Version External Interface**

This section describes the parameters passed when calling the G729b\_EncM, g729\_DecM functions for the G.729 Annex B multichannel version.

#### **2.5.1 Function transfer parameters for G.729 Annex B multichannel version**

Table 2-3 shows the contents of the tables.

#### **Table 2-3. Function Transfer Parameters for the G.729 Annex B Multichannel Version**

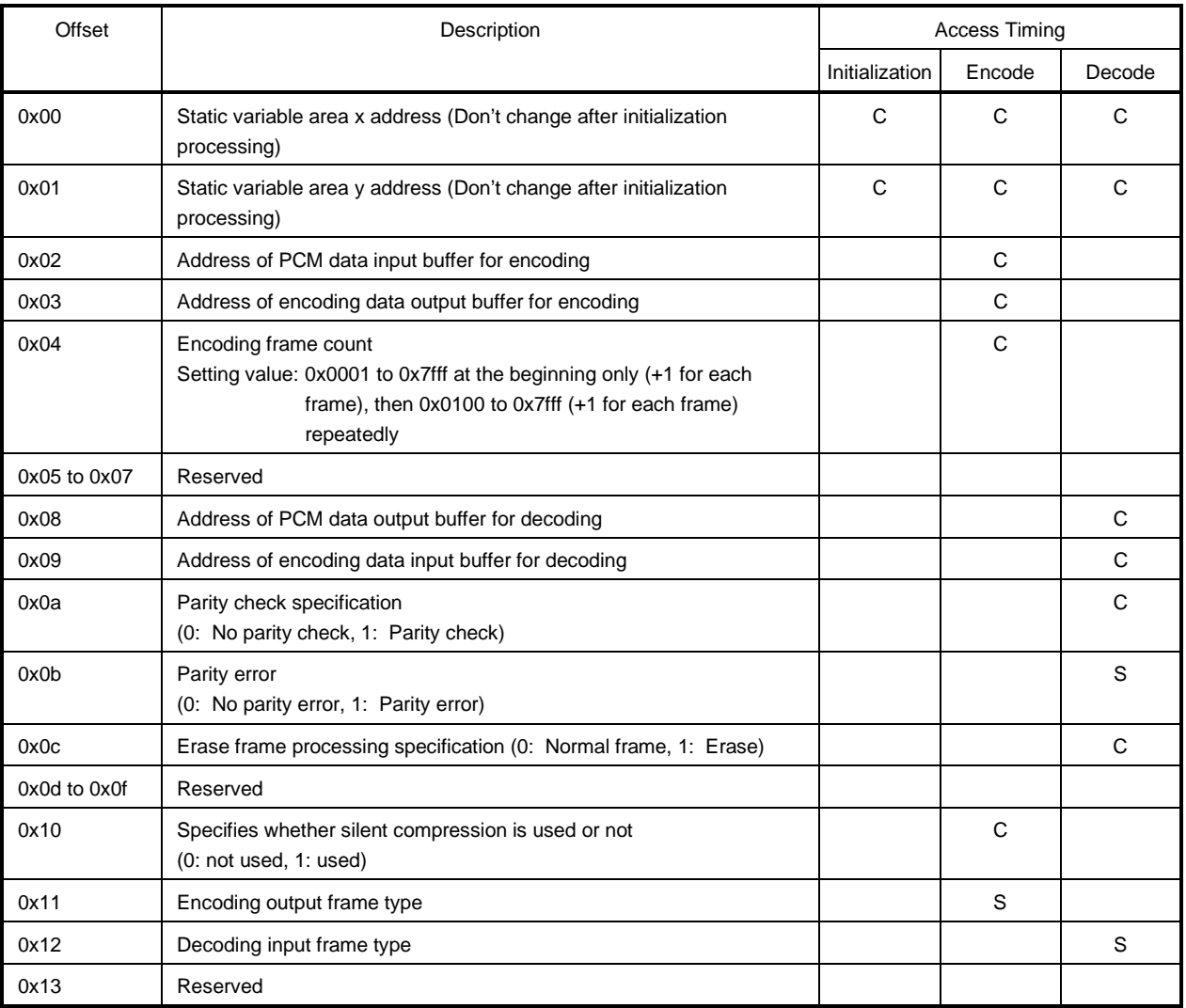

**Caution Secure the scratch area in the following manner. 'align at 4' is required for scratch area x. Scratch area x: 1153-word size at label name "lib\_Scratch\_x" in the X memory Scratch area y: 1257-word size at label name "lib\_Scratch\_y" in the Y memory**

**Remark** Access types C: Control information

S: Result status

## **2.6 Compressed Data Formats**

# **2.6.1 Speech data compression format**

The 80-bit data format used for encoder function output and decoder function input is shown in Tables 2-4 and 2-5. For more information about compression data, refer to ITU-T recommendations.

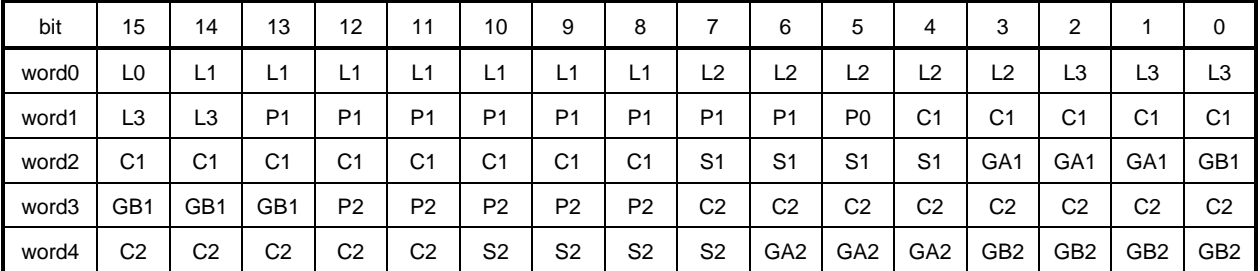

## **Table 2-4. Bit Allocation of Speech Compression Data**

# **Table 2-5. Meaning of Speech Compression Data**

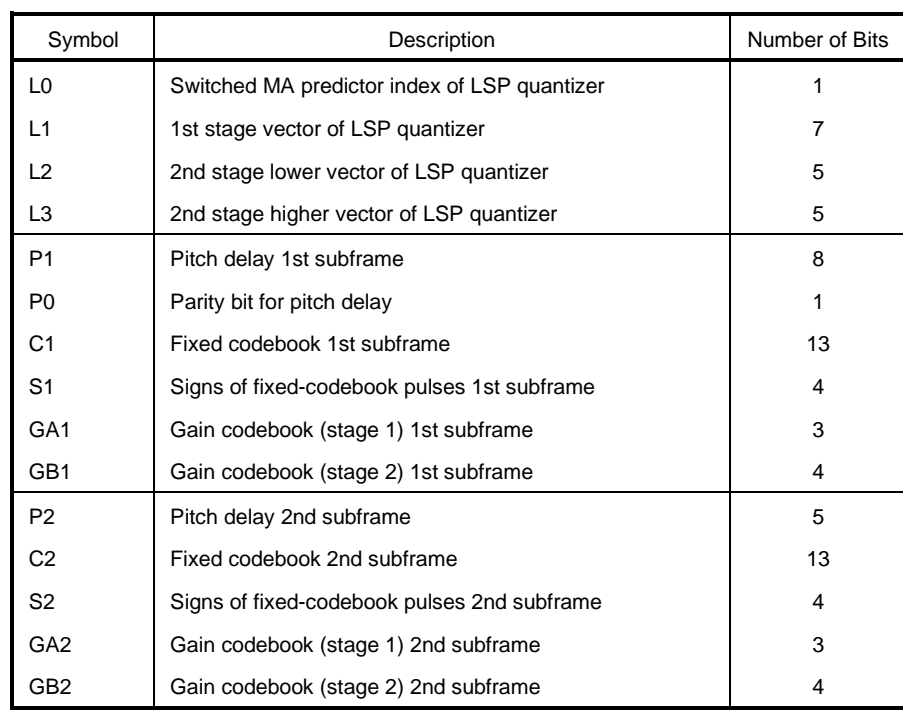

# **2.6.2 SID frame compression format**

The 16-bit SID frame data format used for encoder function output and decoder function input is shown in Tables 2-6 and 2-7. For more information about compression data, refer to ITU-T recommendations.

**Table 2-6. Bit Allocation of Silent Compression Data**

| bit  | 15                     | 14  | 13        | $\sqrt{2}$<br>. <u>.</u><br>. – | $\overline{A}$ | 10  |                 | o           | -           | ⌒<br>$\sim$<br> | ◡                                  |        | . .    | ╭<br><u>_</u> |                                    |  |
|------|------------------------|-----|-----------|---------------------------------|----------------|-----|-----------------|-------------|-------------|-----------------|------------------------------------|--------|--------|---------------|------------------------------------|--|
| Word | $\sim$<br>LU<br>$\sim$ | . . | . .<br>L1 | . .                             | . .            | - 1 | $\sqrt{2}$<br>∽ | $\sim$<br>ᇈ | $\sim$<br>∽ | $\sim$<br>ᇈ     | $\overline{\phantom{0}}$<br>-<br>- | -<br>- | -<br>- | -<br>-<br>-   | $\overline{\phantom{0}}$<br>-<br>- |  |

#### **Table 2-7. Meaning of Silent Compression Data**

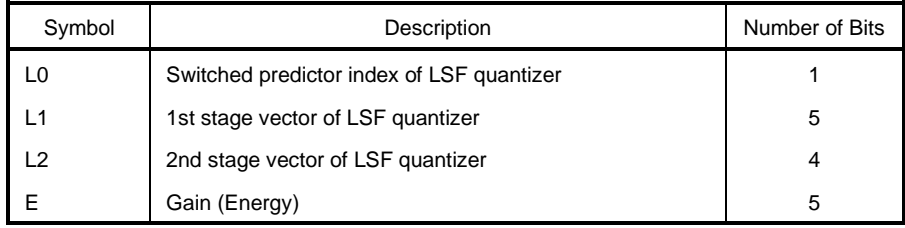

## **CHAPTER 3 INSTALLATION**

### **3.1 Installation Procedure**

This middleware is supplied on a 3.5-inch floppy disk (1.44MB). The procedure for installing in the host machine is described below.

(1) Set the floppy disk in the floppy disk drive and copy the files to the directory where software tools are used. (e.g. C:\DSPTools). The following is an example of when files are copied from the A drive to the C drive.

a:\>xcopy /s \*.\* c:\DSPTools <CR>

(2) Confirm that the files have been copied. Refer to **1.5.4 Directory structure** for details on the directories.

a:\>dir c:\DSPTools <CR>

#### **3.2 Sample Creation Procedure**

A sample program is stored to the sample directory (smp) (for the sample.asm source program, refer to **APPENDIX SAMPLE SOURCE**).

The sample program can be used to compress/decompress a sound source such as a CD or digital audio tape (DAT) in real time by connecting speakers, etc. The sample program operates on a  $\mu$ PD77016 speech codec evaluation board.

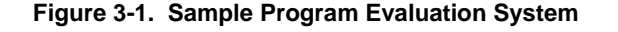

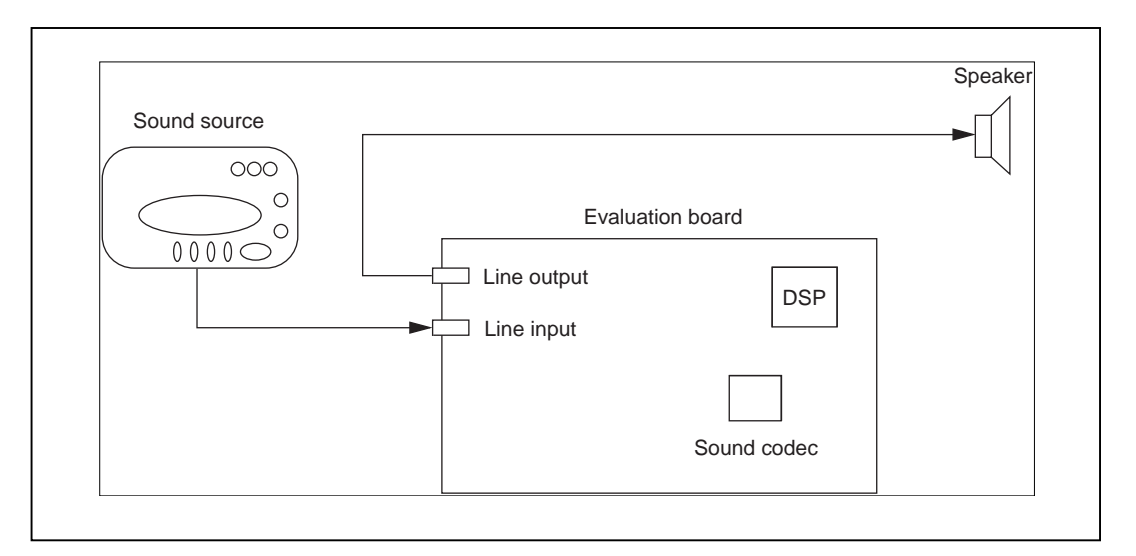

# **Caution However, the sample program for the G.729 Annex B multichannel version cannot be used with this evaluation system.**

How to build the sample program for this middleware is described below.

- (1) Start up the WB77016 (workbench).
- (2) Open the project file (sample.prj). Example: Specify sample.prj with the Open Project command on the Project menu.
- (3) Execute Build and confirm that sample.Ink has been created. Example: When the Build All command is selected in the Make menu, sample.Ink is created.
- (4) Execute the sample program by downloading sample.Ink to the target DSP using the IE77016 (debugger).

# **3.3 Symbol Naming Regulations**

The symbol names used in this library follow the rules listed below. Be careful to avoid overlap if using other applications in combination.

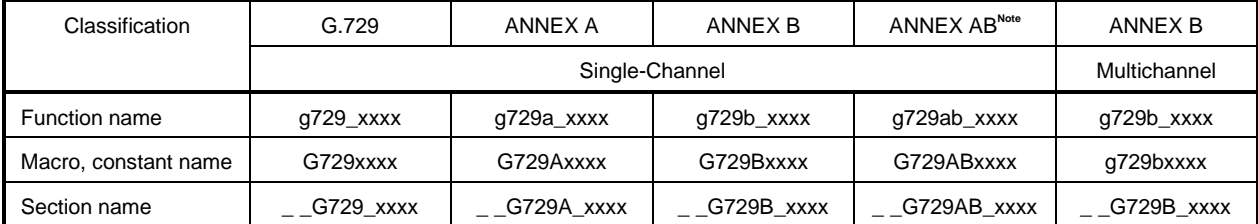

#### **Table 3-1. Symbol Names**

**Note** Annex AB: Annex A + Annex B

 $[MEMO]$ 

### **APPENDIX SAMPLE SOURCE**

## **A.1 Sample Source for Single-Channel Version (sample.asm)**

The sample source for the single-channel version described below is samplek.asm (sample source for G.729). In samplea.asm (sample source for G.729 Annex A) the G729 part becomes G729A, and the g729\_ part becomes g729a\_. In sampleb.asm (sample source for G.729 Annex B), the G729 part becomes G729B, and the g729\_ part becomes g729b\_. In sampleab.asm (sample source for G.729 Annex A + Annex B), the G729 part becomes G729AB, and the g729\_ part becomes g729ab\_.

Moreover, in sampleb.asm and sampleab.asm, a part related to frame counters (G729Bframe, G729ABframe) is added.

```
\mathbf{H}CS-CELP[G.729] CODEC control program Ver1.0
#DEFINE
      MODEB_TYPE
#IFDEF
      MODEB_TYPE
#DEFINE
      MODE_BIT_SET
#ENDIF
#include "g729_lib.h"
#include "upd7701x.h"
#IF CHIPTYPE == TYPE77017
#DEFINE IN_OR_EXT
#ELSE
#DEFINE IN_OR_EXT
            EXTERNAL
#ENDIF
ii G729 Encoder, Decoder processing core Parts
EXTRN g729_Enc
                ;; G729 Encoder Main
               ;; G729 Encoder Initialize
EXTRN g729_InitEnc
               ;; G729 Decoder Main
EXTRN g729_Dec
               ;; G729 Decoder Initialize
EXTRN g729_InitDec
EXTRN G729E ANA BUF
               ;; Encoder Output Buffer
EXTRN G729D ANA BUF
               ;; Decoder Input Buffer
EXTRN G729E_PCM_BUF
               i; Serial Input Buffer
EXTRN G729D_PCM_BUF
                i Serial Output Buffer
    G729E_CMD_STS
EXTRN
                i; Encoder status
EXTRN G729D_CMD_STS
               i; Decoder Status
EXTRN G729ana
               i Encoder internal output
                                            Note 1
;; X/Y Data ROM Table (NEC)
G729 COMROMY YROMSEG IN OR EXT
i; Encoder Mute Data (for ana[])
```
Note 1. In sampleb asm (sampleab asm), this part is as follows. However, in sampleab asm, the G729B part becomes G729AB.

```
EXTRN G729Bana
              i; Encoder internal output
 EXTRN G729Bframe
              \ddot{i}
```
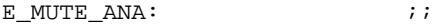

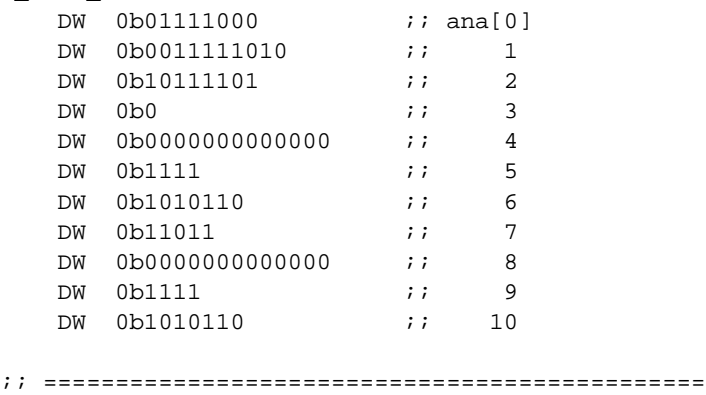

;; Register Store Area

;; ==============================================

\_\_G729\_X\_REG\_SAVE\_SEG XRAMSEG

SaveRegAreaX:

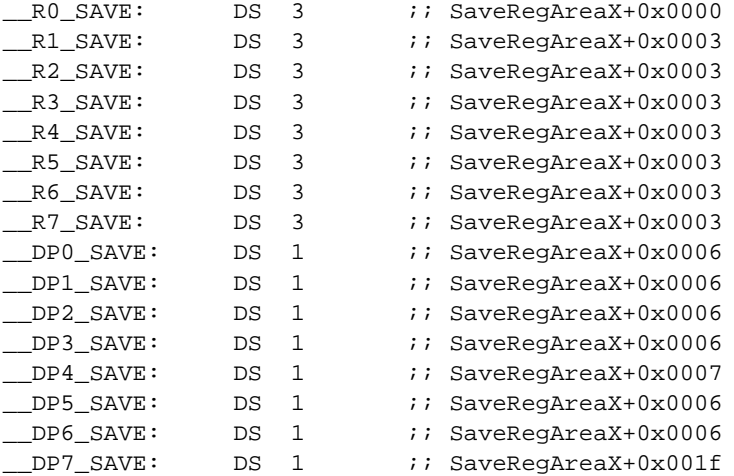

;; =======================================

;; SI1 Save/Recover registers MACRO

```
;; =======================================
```
%DEFINE (G729SAVE\_REG)(  $*$ SaveRegAreaX+0x0000:X = R0L ;;  $*$ SaveRegAreaX+0x0001:X = R0H ;;  $*$ SaveRegAreaX+0x0002:X = R0E ;;  $*$ SaveRegAreaX+0x0003:X = R1L ;;  $*$ SaveRegAreaX+0x0004:X = R1H ;;  $*$ SaveRegAreaX+0x0005:X = R1E ;;  $\texttt{ROL} = \texttt{DP0} \qquad \qquad ; \quad \texttt{;\qquad}$  $*$ SaveRegAreaX+0x00018:X = R0L ;;  $\text{ROL} = \text{DPI}$  ; ;  $*$ SaveRegAreaX+0x00019:X = R0L ;; ) %DEFINE (G729RECOVER\_REG)(  $ROL = *SaveRegAreaX+0x0019:X$  ;;  $DP1 = R0L \qquad ;$ 

 $ROL = *SaveRegAreaX+0x0018:X$  ;;

```
\texttt{DP0} = \texttt{ROL} \qquad ; \qquad ;R1E = *SaveReqAreaX+0x0005:X ;;
   R1H = *SaveRegAreaX+0x0004:X ;;
   R1L = *SaveRegAreaX+0x0003:X ;;
   ROE = *SaveRegAreaX+0x0002:X ;;
   ROH = *SaveRegAreaX+0x0001:X ;;
   ROL = *SaveRegAreaX+0x0000:X ;;
)
;; ==============================================
;; ENCODER SYMBOL
;; ==============================================
__G729_ENC_DSEG_Y YRAMSEG
E_S11_CNT: DS 1 ;; E_S11_BUF index
E_FRAME_CCNT: DS 1 ;; Frame Number
E_SKIP_FLAG: DS 1 : Skip flag for Encoder Startup
E_NEW_DATA: DS 1 : New Data input flag
__G729_ENC_DSEG_X XRAMSEG
E_SI1_BUF: DS 80 ;; Serial input buffer (Speech Signal)
;; ---------------------------------------
;; DECODER SYMBOL
;; ---------------------------------------
__G729_DEC_DSEG_Y YRAMSEG
D_SO1_CNT: DS 1 ;; D_SO1_BUF index
D_NEW_DATA: DS 1 ;; Input New Data flag
D_SKIP_FLAG: DS 1 : Skip Flag for Startup Decoder
D_MUTE_DATA: DS 1 :; Mute Data
__G729_DEC_DSEG_X XRAMSEG
D_SO1_BUF: DS 80 ;; Output CODEC Frame Buffer
;; *********************************************************************
;; G729 TEXT SEGMENT
;; *********************************************************************
SPX_START IMSEG at 0x200
;; ---------------------------------------
;; SPX Interrupt Vector Code
;; ---------------------------------------
Reset_Entry: \qquad \qquad \blacksquareJMP Main \qquad \qquad ; ; Jump to Main
   NOP \qquad \qquad ;NOP \qquad \qquad ;NOP \qquad \qquad ; ;
    ; Reserved_Vector_Area [0x0204 - 0x020F]
\mathbf{z}NOP ;;
   NOP ii
```
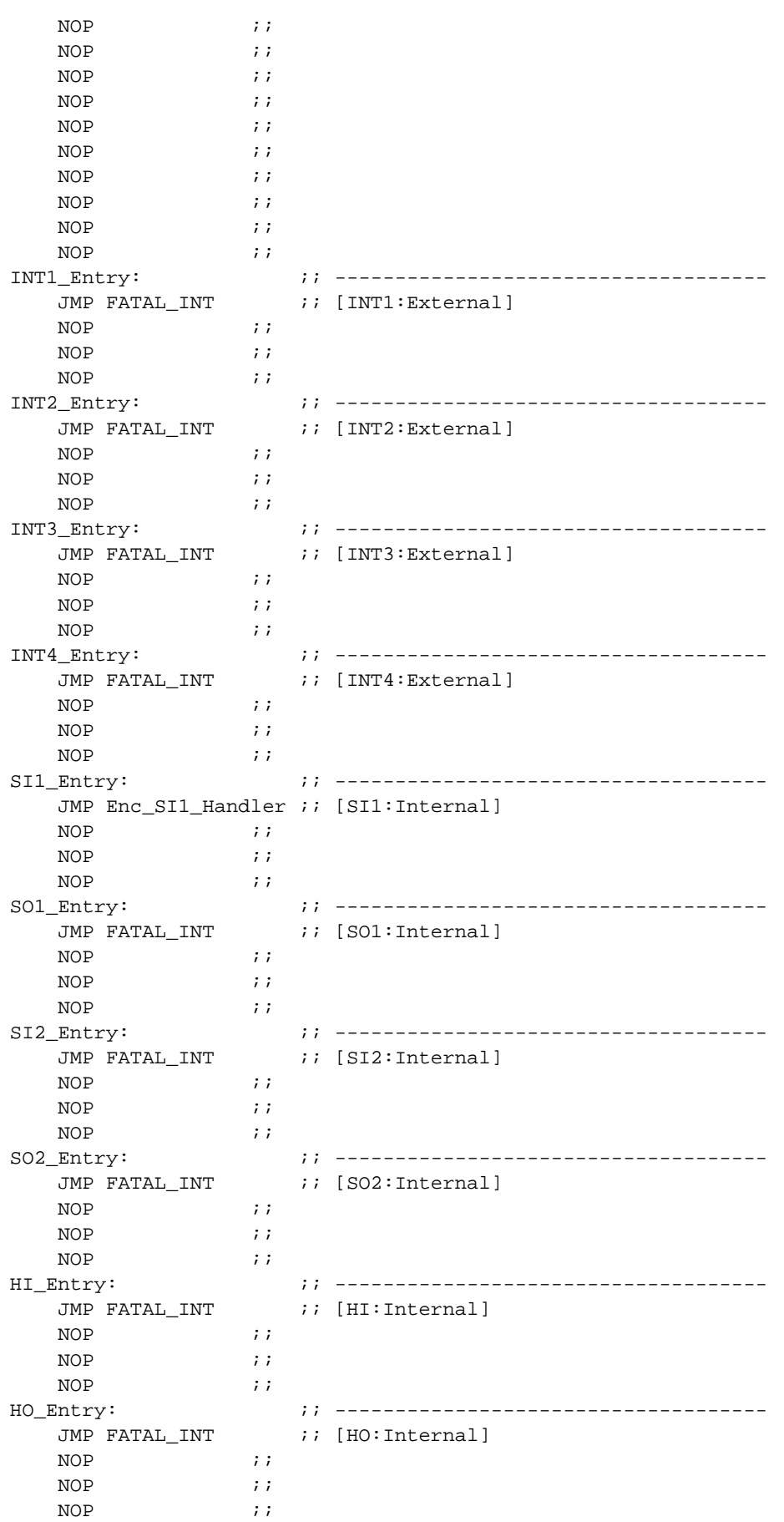

```
 ;
    ; Reserved_Vector_Area [0x0238 - 0x023F]
    ;
   NOP \qquad \qquad ;NOP \qquad \qquad ;NOP \qquad \qquad ;NOP \qquad \qquad ;NOP \qquad \qquad ;NOP \qquad \qquad ;NOP \qquad \qquad \qquad ; NOP ;;
;; *********************************************************************
;;
;;
NECMAIN IMSEG at 0x240
Main:
    ;; -------------------------------
    ;; Initialize SPX
    ;; -------------------------------
ROL = 0xF3FF (a) i; Disable All Interrupt
SR = R0L ;;
   CLR(R0) \qquad \qquad \qquad \qquad \qquad ; Clear General Registers
   CLR(R1) ;;
   CLR(R2) ;;
   CLR(R3) ;;
   CLR(R4) ;;
   CLR(R5) ;;
   CLR(R6) ;;
   CLR(R7) ;;
   DP0 = R0L ;;
   \begin{array}{rcl} \text{DNO} & = & \text{ROL} & \text{A} \end{array}DP1 = R0L ;;
   DN1 = R0L ;;
   DP2 = R0L ;;
   DN2 = R0L ;;
   DP3 = R0L ;;
   DN3 = R0L ;;
   DP4 = R0L ;;
   DN4 = ROI ;;
   DP5 = R0L ;;
   DNS = ROL ;;
   DP6 = R0L ;;
   DNG = ROL ;;
   DP7 = R0L ;;
   \begin{array}{rcl} \texttt{DN7} & = & \texttt{ROL} & \texttt{...} \\ \end{array}DMX = R0L ; ;
   DMY = R0L ;;
```

```
*SST1: X = R0L:: SI1/SO1 MODE <= 16bit/MSB first
  *SST2: X = R0L:: SI2/SO2 MODE <= 16bit/MSB first
               :: All Data Memory is NO WAIT
  *DWTR: X = R0L*IWTR: X = R0L;; All Inst Memory is NO WAIT
  R1L = 0x300\mathbf{i}*HST: X = R1Li; Disable HDT In/Out
                                             Note<sub>2</sub>
  ;; Clear Memory[X/Y:0x0000-0x07FF]
  DP0 = R0L:: X Memory Pointer <= 0x0000
  DP4 = R0L:: Y Memory Pointer <= 0x0000
  REP 0x800
                      i : -- loop [clear] --*DP0++=R0H *DP4++=R0H ;; Clear X/Y:: -- loop end -------------------
  CLR(R0)\mathbf{i}R3L = 0x55FFi: R3L = A-law Mute Data
  *D_MUTE_DATA:y = R3Li: D_MUTE_DATA = R3L\vdotsMAIN2:
ENC_INI:
  ;; Encoder Initialize
  Initialize Encoder
   CALL
                      \cdotsi: SST1[BIT-9, 8] <- [1, 0]R1L = 0x200\cdots*SST1:X = R1L\cdotsDEC INI:
  :: Decoder Initialize
  CALL
       Initialize_Decoder
                      \cdots;; SO1 Dummy W
  R1L = *D_MUTE_DATA: y;; Read D_MUTE_DATA
  *SDT1:X = R1L
                       ii Dummy Write to SO1
```
Note 2. In sampleb.asm (sampleab.asm), this part is as follows. However, in sampleab.asm, the G729B part becomes G729AB.

```
*HST:X = R1L : Disable HDT In/Out
*G729Bframe:y = R0L;
```

```
 ;; -------------------------------
     ;; Enable Interrupt
     ;; -------------------------------
    ROL = SR \qquad \qquad ; READ Status Register
    R0 = R0 & 0x7FEF i Open Current Int Mask
    \begin{array}{rcl} \text{SR} &=& \text{ROL} \\ \text{S} \text{R} &=& \text{ROL} \\ \end{array} \qquad \qquad \begin{array}{rcl} \text{S} \text{R} &=& \text{R} \text{OL} \\ \text{S} \text{R} &=& \text{R} \text{OL} \\ \end{array} \qquad \qquad \begin{array}{rcl} \text{S} \text{R} &=& \text{R} \text{OL} \\ \text{S} \text{R} &=& \text{R} \text{OL} \\ \end{array} \qquad \qquad \begin{array}{rcl} \text{S} \nop ;;
;; *********************************************************************
;; G729 Encoder/Decoder Main Loop
;; *********************************************************************
MainLoop:
     ;; -------------------------------
      ;; Check Mode
     ;; -------------------------------
    CLR(R1) ;;
     ;; ###############################
     ;; Normal Process
     ;; ###############################
     ;; -------------------------------
     ;; Check E_SKIP_FLAG
     ;; -------------------------------
    R0 = *E SKIP_FLAG: y ;; IF E_SKIP_FLAG == ON then SKIP
    IF (R0 == 0) JMP chk_E_NEW_DATA ;;
     ;; -------------------------------
      ;; Encoder init
     ;; -------------------------------
Enc_Skip: \qquad \qquad \qquad \qquad ;Call g729_InitEnc \qquad \qquad ;DP4 = E MUTE ANA \qquad \qquad ;DP0 = G729ana ;;
        R3 = *DP4++ ;;
    Rep 10 \hspace{1.6cm} \text{ } ; ;
         R3 = *DP4++  \qquad *DP0++=R3H \qquad \qquad ; \; ;*DP0++=R3H ;;
     ;; -------------------------------
     ;; Set E_SKIP_FLAG
      ;; -------------------------------
    CLR(R0) ;*E\_SKIP\_FLAG: y = R0L ;; Clear E\_SKIP\_FLAGJMP EndEncStage \qquad \qquad ; ;; -------------------------------
     ;; Check E_NEW_DATA
     ;; -------------------------------
chkE<sup>NEW</sup>_DATA: \qquad \qquad \qquadR0 = *E_NEW_DATA: y ;;
    IF (R0 == 0) JMP EndEncStage \qquad ; ;
```

```
 ;; -------------------------------
    ;; Run Encoder
    ;; -------------------------------
    CALL g729_Enc ;; Do Encoder
   CLR ( R0 ) \hspace{1.6cm} ;\begin{array}{rcl} * \texttt{E\_NEW\_DATA:} \texttt{y} & = & \texttt{ROL} & \texttt{;\; ;} \end{array}\texttt{ROL} = 0 \texttt{x1} \qquad \qquad ; \quad \texttt{z}*D\_NEW\_DATA: y = R0L ;;
EndEncStage: \qquad \qquad ;DP4 = G729E ANA BUF ;;
   DP5 = G729D\_ANA\_BUF ;;
   loop 5 { \qquad \qquad ;R2 = *DP4++ ;;
       *DP5++=R2H ; } ;;
    ;; -------------------------------
    ;; Check D_SKIP_FLAG
    ;; -------------------------------
   R0 = *D_SKIP_FLAG:<br>\gamma ;; IF D_SKIP_FLAG == ON then SKIP;
   IF (R0 == 0) JMP chk_D_NEW_DATA ;;
    ;; -------------------------------
    ;; Decoder Init
    ;; -------------------------------
Dec_Skip: \qquad \qquad \qquad \qquad ;Call g729_InitDec ;;
   RO = *D_MUTE\_DATA: y ; ;
   DP1 = G729D_PCM_BUF ;;
   Rep 80 \hspace{1.6cm} ; ;
        *DP1++=R0H ;;
   jmp EndDecStage \qquad \qquad ;\overline{\phantom{a}} Note 3
```
**Note 3.** In sampleb.asm (sampleab.asm), this part is as follows. However, in sampleab.asm, the G729B part becomes G729AB, and the g729B\_ part becomes g729ab\_.

```
 ;; -------------------------------
  CLR(R0) ;;
     ROL = *G729Bframe: <math>y</math> ; ;R0 = R0 + 1 ;;
     R1 = R0 - 0x7fff ;;
     IF(R1 < 0) JMP over_frm_cnt ;;
     R0L = 0x100 ;;
ovr_frm_cnt:
     *G729Bframe: y = R0L ;;
   CALL g729B_Enc ;; Do Encoder
```

```
 ;; -------------------------------
    ;; Check D_NEW_DATA
    ;; -------------------------------
chk_D_NEW_DATA: \qquad \qquad ;R0 = *D_NEW_DATA: y ;;
   IF (R0 == 0) JMP EndDecStage ii ;; -------------------------------
    ;; Run Decoder
    ;; -------------------------------
    CALL g729_Dec ;; Do Decoder
CLR ( R0 ) i*D\_NEW\_DATA: y = R0L ;;
EndDecStage:
    ;; -------------------------------
    ;; Set D_SKIP_FLAG
    ;; -------------------------------
   CLR(R0) \qquad \qquad \qquad ; \quad \text{Clear D\_SKIP\_FLAG};*D\_SKIP\_FLAG: y = R0L ;;
   JMP MainLoop \qquad \qquad ; Infinite Loop
;; *************************************************
;; **** G729 Encoder/Decoder Subroutine Segment ****
;; *************************************************
SUBR_SEG IMSEG
;; ---------------------------------------
;; Encoder Initialize
;; ---------------------------------------
Initialize_Encoder:
                              ;; note! R0,R1,DP0,DP4 ONLY
   \text{ROL} = 1 ;;
   E_SKIP_FLAG:y = R0L ;; E_SKIP_FLAG = 1
   ROL = 0x0080 ;;
   *G729E_CMD_STS: y = R0L ;;
   CLR(R0) ;;
   *E_NEW_DATA: y = R0L ;;
   \text{ROL} = 3 ; ;
   *E_FRAME_CNT:y = R0L ;; E_FRAME_CNT = 3
   \text{ROL} = 0 ;;
   *D_SO1_CNT:y = ROL i; D_SO1_CNT = 0
   \text{ROL} = 0 ;;
   E_S11_CNT: y = R0L ;; E_S11_CNT = 0 RET ;;
;; ---------------------------------------
;; Decoder Initialize
;; ---------------------------------------
Initialize_Decoder:
                              ;; note! R0,R1,DP0,DP4 ONLY
   R0L = 0 \times 0.085 ;;
```

```
*G729D_CMD_STS: y = R0L ;;
   CLR(R0)<br> *D<sup>NEW</sup>_DATA: y = R0L <br> i; D NEW DATA = 0
   *D\_NEW\_DATA: y = R0L\texttt{ROL} = 1 ;;
   *D\_SKIP\_FLAG: y = ROL ;; D\_SKIP\_FLAG = 1R0 = *D_MUTE_DATA: y ;;
   DP1 = G729D_PCM_BUF ;;
   Rep 80 \hspace{1.6cm} \text{;}*DP1++=R0H ; RET ;;
;; *********************************************************************
;; Serial Import CH-1 Interrupt Handler Segment (Encoder)
;; *********************************************************************
EncSI1SEG IMSEG at 0x4000
;; ---------------------------------------
;; Encoder Serial-In Interrupt Flow
;; ---------------------------------------
Enc_SI1_Handler:
    ;; -------------------------------
    ;; Save Registers
    ;; R0/R1/DP0/DP4
    ;; -------------------------------
    %G729SAVE_REG ;;
    ;; -------------------------------
    ;; Check D_SO1_CNT
    ;; -------------------------------
   \text{clr}(R0) ;;
   ROL = *D_SOL_CNT: y ;;
   R0 = R0 - 80 ;; 0 <= D_SO1_CNT <= 79
   if(R0 < 0) jmp skip_D_S01_RST;
   \text{clr}(\begin{array}{cc} R0 \end{array}) ;;
   *D_SOL_CNT:y = ROL ;;
skip_D_SO1_RST:
    ;; -------------------------------
    ;; Check E_SI1_CNT
    ;; -------------------------------
   \text{clr}(r1) ;;
   \texttt{R1L} = * \texttt{E\_S11\_CNT:} \texttt{y} \qquad ; \texttt{y}R1 = R1 - 80 ;;
   if(R1 < 0) jmp not_full_SMPL ;;
   *E_SI1_CNT:y = R1L ;; E_SI1_CNT=0
    ;; -------------------------------
    ;; E_SI1_BUF -> E_PCM_BUF
    ;; -------------------------------
   DP1 = E_S11_BUF ;R1L = G729E_PCM_BUF ;;
   DP0 = R1L ;;
   Loop 80 \{ ;
      R1 = *DP1++ ;;
      *DP0++=R1H ;;
```
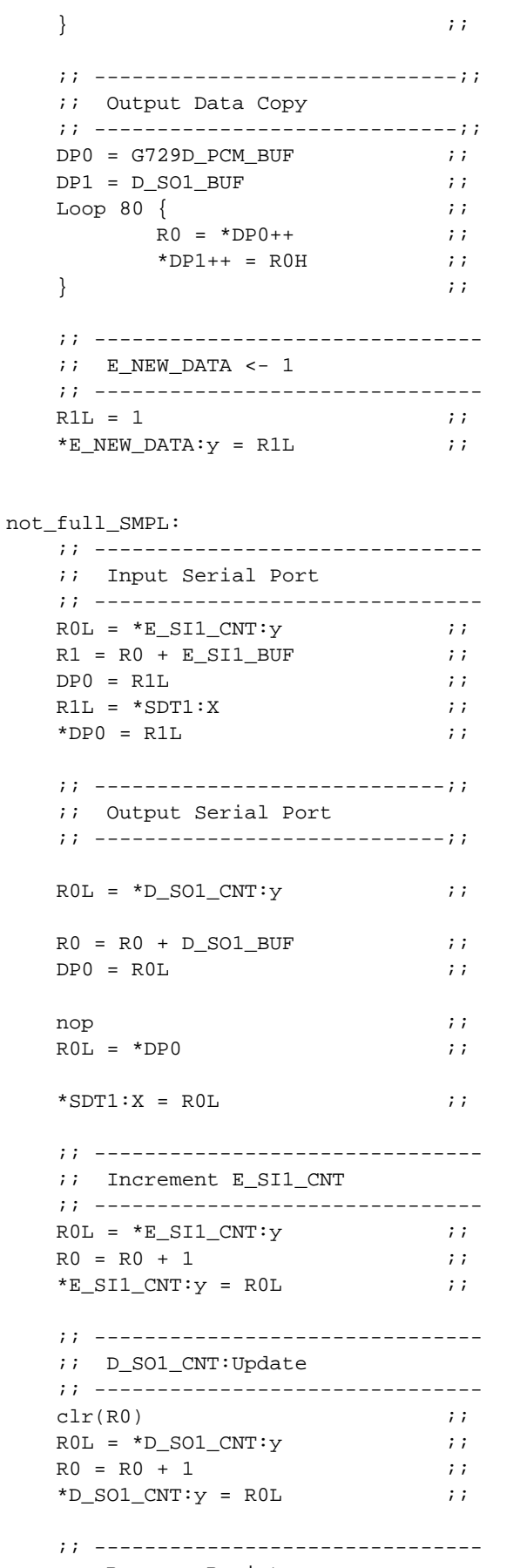

;; Recover Registers

```
 ;; -------------------------------
   %G729RECOVER_REG ;;
RETI produced a contract the contract of \mathcal{L};; ============================================================================
;; Fatal Error!!
;; Disable All Interrupt & infinite loop
;; without reset Watch Dog Timer.
;; ============================================================================
%DEFINE (FATAL_ERROR(Label))
(
Label: R7L = 0xFFFF i: Disable InterruptSR = R7L ;;
  JMP $-2 \qquad \qquad ; Infinite Loop
)
;;/***************************************************/
%FATAL_ERROR(ERR_SO2_CNT) ;;
%FATAL_ERROR(ERR_SI1_CNT) ;;
%FATAL_ERROR(ERR_E_BUSY) ;;
%FATAL_ERROR(ERR_D_BUSY) ;;
%FATAL_ERROR(ERR_E_COD_CNT) ;;
%FATAL_ERROR(ERR_D_COD_CNT) ;;
%FATAL_ERROR(ERR_E_EXT_CNT) \qquad ; ;
%FATAL_ERROR(ERR_D_EXT_CNT) ;;
\texttt{\$FATAL} ERROR(ERR MEM) \quad ; ;
%FATAL_ERROR(ERR_MODE) ;;
%FATAL_ERROR(ERR_MODE2) ;;
%FATAL_ERROR(ERR_HDT1) \qquad \qquad ;%FATAL_ERROR(ERR_HDT2) ;;
%FATAL_ERROR(ERR_E_FRAME_CNT) ;;
%FATAL_ERROR(ERR_E_SI1_CNT) ;;
;; ============================================================================
;; Illegal interruption handling routine. (DI HALT)
;; ============================================================================
FATAL_INT: \hspace{1.6cm} \hspace{1.6cm} ;ROL = 0xFFFF \qquad \qquad ; Disable interrupt
   SR = ROL ;;
FATAL_INT_LOOP: ;;
  HALT \qquad \qquad \qquad ;\qquad Halt loop
   JMP FATAL_INT_LOOP \qquad \qquad ; END
;; ----------------------- end of file ----------------------------------------
```
#### A.2 Sample Source for Multichannel Version (samplebm.asm)

This sample source serves to transmit/receive the data of 4 channels using the host interface. The channel number of the data that is transmitted in and encoder (6) and decoder (7) execution commands are required. For these execution commands, refer to A.2.1 samplebm.asm header file (sysconf.h).

```
;; CS-ACELP[G.729 multi-channel] CODEC control program for 4-channel Ver3.0
#include "g729blib.h"
#include "sysconf.h"
                                /* Application definition file */
#include "upd7701x.h"
                                 /* SPX definition file */
public
          lib_Scratch_x, lib_Scratch_y
#define L_FRAME
                80
                                      ; Frame size.
#define PRM_SIZE
                 5
                                      ; Size of vector of analysis parameters.
#define UPD77116
extrn g729b_StartCodec
/*--- Memory allocation----------*/
G729B_SCRATCHX xramseg align at 4
lib_Scratch_x:
                G729B SCRATCH X BUFSIZE
          ds
_G729B_SCRATCHY
                 yramseg
lib_Scratch_y:
          ds
                 G729B_SCRATCH_Y_BUFSIZE
USER_RAMX
            xramseg
                        Internal
/*-- channel 1 --*/
g729b_IO_Table1:
                  G729B_IOTABLE_SIZE
           ds
STATIC X1: ds
                  G729B STATIC X BUFSIZE
                G729B_ENCODE_PCM_BUFSIZE
EncPcmDatal: ds
EncPrmData1: ds
                 G729B ENCODE PRM BUFSIZE
DecPcmDatal: ds
                  G729B_DECODE_PCM_BUFSIZE
                                              \ddot{i}DecPrmData1: ds
                G729B DECODE PRM BUFSIZE
                                              \cdot/*-- channel 2 -- */q729b_IO_Table2:
           ds
                  G729B_IOTABLE_SIZE
STATIC_X2:
                  G729B_STATIC_X_BUFSIZE
          ds
EncPcmData2: ds
                  G729B_ENCODE_PCM_BUFSIZE
EncPrmData2: ds
                  G729B_ENCODE_PRM_BUFSIZE
DecPcmData2: ds
                  G729B_DECODE_PCM_BUFSIZE
                                              \cdotDecPrmData2: ds
                  G729B_DECODE_PRM_BUFSIZE
                                              \cdot/*-- channel 3 --*/g729b_IO_Table3:
```
 ds G729B\_IOTABLE\_SIZE STATIC\_X3: ds G729B\_STATIC\_X\_BUFSIZE EncPcmData3: ds G729B\_ENCODE\_PCM\_BUFSIZE EncPrmData3: ds G729B\_ENCODE\_PRM\_BUFSIZE DecPcmData3: ds G729B\_DECODE\_PCM\_BUFSIZE ; DecPrmData3: ds G729B\_DECODE\_PRM\_BUFSIZE ;  $/*--$  channel  $4 -- */$ g729b\_IO\_Table4: ds G729B\_IOTABLE\_SIZE STATIC\_X4: ds G729B\_STATIC\_X\_BUFSIZE EncPcmData4: ds G729B\_ENCODE\_PCM\_BUFSIZE EncPrmData4: ds G729B\_ENCODE\_PRM\_BUFSIZE DecPcmData4: ds G729B\_DECODE\_PCM\_BUFSIZE DecPrmData4: ds G729B\_DECODE\_PRM\_BUFSIZE USER\_RAMY yramseg  $/*--$  channel  $1 -- */$ STATIC\_Y1: ds G729B\_STATIC\_Y\_BUFSIZE  $/*--$  channel 2  $--*/$ STATIC\_Y2: ds G729B\_STATIC\_Y\_BUFSIZE  $/*--$  channel 3  $--*/$ STATIC\_Y3: ds G729B\_STATIC\_Y\_BUFSIZE  $/*--$  channel 4  $--*/$ STATIC\_Y4: ds G729B\_STATIC\_Y\_BUFSIZE %define(MakeIOTable(ch)) ( /\*---\*/ dp0=g729b\_IO\_Table@ch@ ;  $\text{clr}(r1)$  ; r0l=STATIC\_X@ch@ ;  $\frac{x}{1}$  /\*---\*/ \* \*dp0++=r0l \*dp0++=r0l ; r0l=STATIC\_Y@ch@ ;

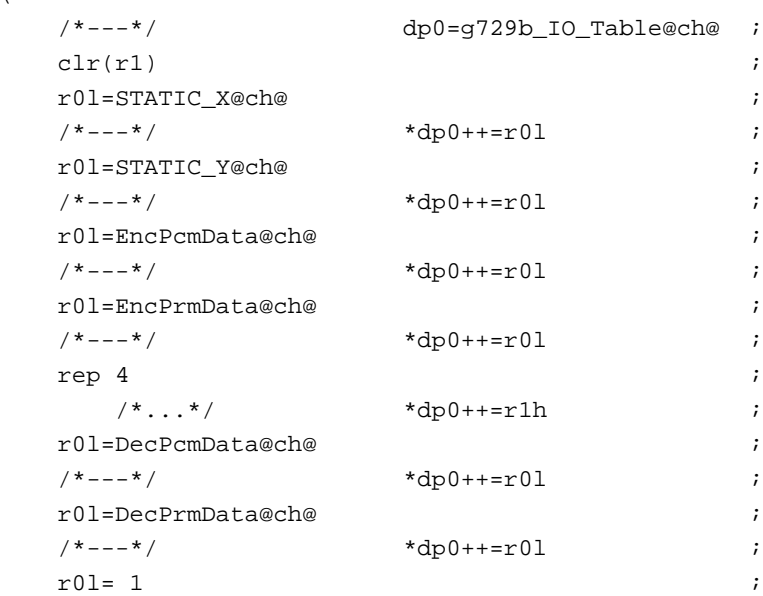

```
/* */
                         *dp0++=r01; fParityCheck = 1
   rep 5
                                               \cdot/* \ldots*/
                         *dp0++=rlh\cdot/* */
                         *dp0++=r01: fVadEnable = 1
   rep 3
                                               \ddot{i}/* \ldots*/
                         *dp0++=r1h\cdot\left( \right)USER_TEXT_SEG
                imseg
g729b_MkIO_Table:
       %MakeIOTable(1)
                                               \ddot{ }%MakeIOTable(2)
                                               \cdot%MakeIOTable(3)
                                               \mathbf{r}%MakeIOTable(4)
                                               \cdotret
                                               \cdot/*--- Symbol definition ----*/
%define ( DefVectNop ) (
                                 /* Macro for vector definition (no processing) */
   reti;
   nop;
   nop;
   nop;
   \left( \right)%define ( DefVectJmp(iproc) ) ( \qquad /* Macro for vector definition (jmp iproc) */
   jmp iproc;
   nop;
   nop;
   nop;
   \left( \right)/*--- Functions entry ----*/
public ClrIntMask
                                  /* Interrupt mask change clear */public SetIntMask
                                  /* Interrupt mask change set */
public ErrorDump
                                  /* Error data display */
SEJECT
1**1/* Make interrupt vector settings
                                                                   \star /
Sys_V imseg at 0x0200
                                  /*- Reset --------------------------*/
   %DefVectJmp(StartUp)
                                  /*- Reserved 1----------------------*/
   %DefVectNop
                                  /*- Reserved 2----------------------*/
   %DefVectNop
   %DefVectNop
                                  /*- Reserved 3-----------------------*/
   %DefVectJmp(Codec1CK)
                                  /*- INT2 --------------------------*/
   %DefVectJmp(Codec1FM)
                                  %DefVectJmp(Codec2CK)
                                  /*- INT4 -------------------------*/
   %DefVectJmp(HostIntProc)
                                           ---------------------------*/
   %DefVectJmp(SI1Proc)
                                  /*- SI1
   %DefVectJmp(SO1Proc)
                                  /*- SO1
                                           --------------------------*/
                                  /*- SI2 --------------------------*/
   %DefVectJmp(SI2Proc)
```

```
/*- SO2 --------------------------*/
  %DefVectJmp(SO2Proc)
  %DefVectJmp(HostIn)
                          /*- HI
                                 --------------------------*/
  %DefVectJmp(HostOut)
                          /*- HO
                                 -------------------------*/
  %DefVectNop
                          /*- Reserved 4----------------------*/
                          /*- Reserved 5----------------------*/
  %DefVectNop
\star /
/* Register save are for vectored interrupt processing
Sys_XE xramseg
HipSave:
  ds = 4;/* Vectored interrupt processing according to PIO value
                                                     \star /
Sys_II1 imseg
HostIntProc:
  *HipSave+0:x = r0e;
                           /* Register save */
  *HipSave+1:x = r0h;
  *HipSave+2:x = r01;
  r01 = dp0;*HipSave+3:x = r01;
  r01 = *PDT:x;/* PIO value registration */
  r0 = r0 & MAX_HIP_NO;
                           /* Execution of registered interrupt processing
\star /
  r0 = r0 + HippJumpTbl;/* */
                dp0 = r01;call dp0;
  r01 = *Hipsave+3:x;/* Register restore */
  / * */
                dp0 = r01;r01 = *Hipsave+2:x;r0h= *HipSave+1:x;
  r0e= *HipSave+0:x;
  reti;
 HipJumpTbl:
  jmp StartErrDump;
                           /* For error processing */
  jmp HintProcl;
                            /* jump to registered interrupt processing */
  jmp HintProc2;
  jmp HintProc3;
  jmp HintProc4;
  jmp HintProc5;
  jmp HintProc6;
  jmp HintProc7;
$EJECT
1**1/* Perform initialization processing, wait for command
                                                     \star /
```

```
Sys_II2 imseg
StartUp:
   call InitMode;
                                  /* mode */call InitWait;
                                  /* Wait controller setting */
   call InitPort;
                                  /* General-purpose I/O port setting */
   call InitInt;
                                  /* Interrupt initialization */
   call SetHifBusy;
                                  /* Busy setting */
   WaitCom:
      call InitPort;
                                  /* General-purpose I/O port setting */
      call SetHifReady;
                                  /* Ready setting */
      \text{clr}(r1);/* Command ID input */r11 = *HDT:x;call SetHifBusy;
                                  /* Busy setting */
      r0 = r1 - 11;/* Command ID check */
       if(r0>0) call ErrorDump;
       r0 = r1 + ComTbl;/* Call command processing */
       7 * - - - * /
              dp0 = r01;nop;
       /* */
                    r01 = *dp0;7 * - - - * /
                     dp0 = r01;call dp0;
       jmp WaitCom;
/* Function table used to perform command processing
                                                                 \star /
#ifdef UPD77116
Sys_XC
        xramseq
#else
Sys_XC
          xromseg
#endif
ComTb1:dw NoProc
                               /* ComId=0 : No processing */
   dw PowerDown
                               /* ComId=1 : Power down */
   dw SetData
                               /* ComId=2 : Data set */
                               /* ComId=3 : Data put */
   dw PutData
   dw Com4
                               /* ComId=4 : Virtual parameter */
   dw Com5
                               /* ComId=5 : Virtual parameter */
   dw Com6
                               /* ComId=6 : Virtual parameter *//* ComId=7 : Virtual parameter */
   dw Com7
   dw Com8
                               /* ComId=8 : Virtual parameter */
   dw Com9
                               /* ComId=9 : Virtual parameter */
   dw Com10
                               /* ComId=10 : Virtual parameter */
   dw Com11/* ComId=11 : Virtual parameter */
```

```
/*
                                          \star /
Sys_II3 imseq
InitMode:
  r01 = 0x440;*HST:x = r01;r01 = 0x0F0;Use HWE, HRE
\ddot{ }: *ICR: x = r01;ret;
/* Initialize wait controller
                                            \star /
Sys_II3 imseg
InitWait:
  r01 = DWTR_WAIT0;/* External data memory setting */
  *DWTR: x = r01;/* External instruction memory setting */
  r01 = IWTR WAIT0;*IWTR:x = r01;
  ret;
\star /
/* Set general-purpose I/O ports (all input)
Sys_II4 imseg
InitPort:
 r01 = PIO ALL IN;
  *PCD:x = r01;
  ret;
$EJECT
/* * /
/* Initialize interrupt mask flag etc.
                                             \star /
/ *
                                             ^{\star} /
                                             \star /
/* others: r_{-}[\star, \ldots, \ldots, \ldots] dmx,dmy
                                \begin{bmatrix} 1 & 1 \\ 1 & 1 \end{bmatrix}dp_/*
                                             \star /
           [ , , , , , , , , ] cycles
                                8/*
                                             \star /
      dn_
Sys_II5 imseq
InitInt:
  clr(r0);r01 = 0xFFFF;
                       /* EIR initialization */EIR = r01;fint;/* Interrupt request annulled */
  r01 = SR/* Interrupt enable flags change */
  r0 = r0 | 0x03FF;
                       /* All disabled */SR = r01;
```
ret;

```
/* Set interrupt mask flag
                                                            \star /
/* Change interrupt status
                                                            \star// *
                                                            \star /
/* input : r01 change-bit setting
                                                            \star /
/ *
   r11Interrupt status setting 0x8000: Change, 0x0000: No change */
/* others: r_{-} [, ,*,*, , , , ] dmx,dmy
                                      \begin{bmatrix} 1 & 1 \\ 1 & 1 \end{bmatrix}\star /
                                                            ^{\star} /
/ *
        dp10
                                                            \star /
/*
             [ , , , , , , , ] cycles
        dn_
Sys_II6 imseg
SetIntMask:
  r21 = EIR/* Interrupt disable setting */
  r3 = r2 | 0x8000;EIR = r31;r3 = r2 ^ r1;
  r2l = SR/* Interrupt enable flag change */
  r2 = r2 | r0;SR = r21EIR = r31;/* Interrupt status change */
   ret;
/* Clear interrupt mask flag
                                                            \star /
/* Change interrupt status
                                                            \star /
/*
                                                            \star /
/* input: r01 Change-bit setting
                                                            \star /
             Interrupt status setting 0x8000: Change, 0x0000: No change */
/ *
   r11/* others: r_{-}[*, ,*,*, , , , ] dmx,dmy
                                         \begin{bmatrix} 1 & 1 \end{bmatrix}\star /
/*
       dp\star/[ , , , , , , , , ] loops/stacks
                                        [0/0][ , , , , , , , , ] cycles
                                                            \star /
/*
                                          11dn_
Sys_II7 imseg
ClrIntMask:
  clr(r2);r2l = EIR/* Interrupt disable setting */
  r3 = r2 | 0x8000;
  EIR = r31;r3 = r2 ^ r1;
  r2l = SR/* Interrupt enable flag change */r0 = r0 ^ 0xFFFF;
  r2 = r2 & r0;
  SR = r21EIR=r31;/* Interrupt status change */
  ret;
$EJECT
7 * * 7* /
/* Set host IF to Busy
```

```
/*
                                                                  \star /
/* others: r_{-} [*, , , , , , ] dmx, dmy [, ]
                                                                  \star /
/*
         dp_{-}[0/0] [0/0]\star /
/*
         dn[ , , , , , , , , ] cycles
                                                6\overline{6}\star /
Sys_II8 imseq
SetHifBusy:
                                  /* Flag-bit save */r01 = *HST:x;/* 16-bit, with wait, busy */R0 = R0 \& 0 \times 003Fr0 = r0 | 0x0440;*HST: x = r01;ret;
/* Set host IF to Ready
                                                                   \star /
/* * Caution: HST-related error flag will be cleared
                                                                  \star /
/ *
                                                                  \star /
/* others: r_{-} [*, , , , , , ] dmx, dmy [, ]
                                                                  \star /
/ *
        dp[0/0] [0/0]* /
          dn_
                 [ , , , , , , , , ] cycles
/ *
                                                \overline{4}\star /
/********************
                      Sys_II9 imseg
SetHifReady:
                               /* 16-bit, with wait, ready */
  r01 = HST_WAIT;*HST:x = r01;ret;
SEJECT
1**1/* Download to external instruction and data memories
                                                                  \star//*
                                                                  \star /
/* others: r_{-} [*,,,,,,,*] dmx,dmy [,]
                                                                   \star /
/*
                [*, , , *, *, , , ] loops/stacks [2/1]* /
        dp[ , , , , , , , , ] cycles
                                                                  \star /
/*
          dn_
                                                \sim 100 km s ^{-1}Sys_II10 imseg
DownLoadProc:
  clr(r7);/* Data set to external instruction memory */r71 = *HDT:x;/* Instruction count */if (r7 == 0) jmp Xmem;
                                    / *
                                                      \star /
   r01 = *HDT:x;/* Segment address */
                   dp3 = r01;/ *
   7 * - - - * /
                                                       * /
   call HostReBoot;
 Xmem:
   clr(r0);r01 = *HDT:x;/* Data set to x memory */if (r0 == 0) jmp Ymem;
                                    /* Segment count */
                                    \frac{1}{2} \frac{1}{2} \frac{1}{2} \frac{1}{2} \frac{1}{2} \frac{1}{2} \frac{1}{2} \frac{1}{2} \frac{1}{2} \frac{1}{2} \frac{1}{2} \frac{1}{2} \frac{1}{2} \frac{1}{2} \frac{1}{2} \frac{1}{2} \frac{1}{2} \frac{1}{2} \frac{1}{2} \frac{1}{2} \frac{1}{2} \frac{1}{2} loop r01 {
      r01 = *HDT:x;/* Segment data count */
      r11 = *HDT:x;/*
                                                        \star /
```

```
7 * - - * 7/* Segment address */dp0 = r11;\frac{1}{2} \frac{1}{2} \frac{1}{2} \frac{1}{2} \frac{1}{2} \frac{1}{2} \frac{1}{2} \frac{1}{2} \frac{1}{2} \frac{1}{2} \frac{1}{2} \frac{1}{2} \frac{1}{2} \frac{1}{2} \frac{1}{2} \frac{1}{2} \frac{1}{2} \frac{1}{2} \frac{1}{2} \frac{1}{2} \frac{1}{2} \frac{1}{2} loop r01 {
            r01 = *HDT:x;/* Setting data *//* */ *dp0++=r01;
         \}clr(r0);\}Ymem:
    r01 = *HDT:x;/* Data set to y memory */
    if(r0 == 0) ret;
                                              /* Seqment count */loop r01 {
                                                                 \star /
                                              / *
        r01 = *HDT:x;/* Segment data count */
        r11 = *HDT:x;/ *
                                                                      \star /
        /*---*/dp4=r11;/* Segment address */
                                                  \star/loop r01 {
                                              / *
           r01 = *HDT:x;/* Setting data *//* */ *dp4++=r0l;
        \left\{ \right.nop;
    \}ret;
\star /
/* Check operation status
/*
                                                                                   \star /
/* others: r_{-} [*,*, , , , , ] dmx,dmy
                                                                                   \star /
                                                           \begin{bmatrix} 1 & 1 \\ 1 & 1 \end{bmatrix}/*
           dp_[ , , , , , , , , ] loops/stacks
                                                           [0/0]\star /
                                                                                   \star /
/*
            dn[ , , , , , , , , ] cycles
                                                             14
                          /***********************
Sys_IE1 imseg
HealthCheck:
    clr(r0);r01 = ESRif( r0 != 0 ) call ErrorDump;r01 = LSPif(r0!=0) call ErrorDump;
    r01 = EIR;r1 = r0 - 0xFFFFif(r1!=0) call ErrorDump;
    r01 = SPr1 = r0 - 0x0001;if( r1!=0 ) call ErrorDump;r01 = *HST:x;/* Wait for host to */r1 = r0 & HST_ERRMASK;
                                           /* read out parameter */
    if( r1!=0 ) call ErrorDump;r1 = r0 & HST_SENMASK;
    if (r1!=0 ) jmp $-4;
```
nop;

```
ret;
$EJECT
1**1\star /
/* For error Dump
Sys_XE xramseg
EdLock:
   ds = 1;CoreImage:
  ds = 0x20;/* Dump error data, end command processing
                                                         \star /
Sys_IE2 imseg
ErrorDump:
   *CoreImage+0x02:x = r01;
                                 /* Interrupt disable setting */
   *CoreImage+0x03:x = r0h;
                                 /* Register value dump */
   call InitInt;
   *CoreImage+0x04:x = r11;
   *CoreImage+0x05:x = r1h;
   *CoreImage+0x06:x = r21;
   *CoreImage+0x07:x = r2h;
   *CoreImage+0x08:x = r31;
   *CoreImage+0x09:x = r3h;
   *CoreImage+0x0A:x = r41;
   *CoreImage+0x0B:x = r4h;
   *CoreImage+0x0C:x = r51;
   *CoreImage+0x0D:x = r5h;
   *CoreImage+0x0E:x = r61;
   *CoreImage+0x0F:x = r6h;
   *CoreImage+0x10:x = r71;
   *CoreImage+0x11:x = r7h;
   r01 = dp0;*CoreImage+0x12:x = r01;
  r01 = dp1;*CoreImage+0x13:x = r01;
   r01 = dp2;*CoreImage+0x14:x = r01;
  r01 = dp3;*CoreImage+0x15:x = r01;
   r01 = dp4;*CoreImage+0x16:x = r01;
  r01 = dp5;*CoreImage+0x17:x = r01;
   r01 = dp6;*CoreImage+0x18:x = r01;
   r01 = dp7;
```

```
*CoreImage+0x19:x = r01;
    r0l= STK; /* Error occurrence address dump */
   *CoreImage+0x00:x = r01;
   r01= ESR; \frac{1}{2} /* ESR value dump */
   *CoreImage+0x01:x = r01;
    r0l= *HST:x; /* Error flag set */
   r0 = r0 & 0x003F; \frac{r0}{r} + Flag-bit save */
   r0 = r0 | 0x04C0; \qquad \qquad /* 16 bit, with wait, busy, error */
   *HST:x = r01;clr(r0); \langle x \rangle /* Initialize stack(etc.) */
   SP = r01;LSP = r01;ESR= r01;\text{clr}(\text{r0}); \qquad \qquad \qquad /* Wait for INT4(Vect:7) */
   *EdLock:x = r01;
    r0l= INTFLG_INT4;
    r1l= 0x8000;
    call ClrIntMask;
    nop;
   r0 = *EdLock:x;if(r0 == 0) jmp $-2; call InitInt;
    /*---*/ dp0=CoreImage; /* Error data reported to Host */
    loop 0x1A {
      / * \ldots * / r01 = *dp0++;*HDT:x = r01; }
   r01 = *HST:x; /* Clear host input */
   r0 = r0 & HST_LENMASK; \frac{1}{r} are \frac{1}{r} return to command wait status \frac{1}{r} if( r0!=0 ) jmp WaitCom;
   r01 = *HDT:x; jmp WaitCom;
StartErrDump: /* INT2(Vect:7) processing */
   r01 = 1;*EdLock:x = r01;
    ret;
$EJECT
/**/
/**************************************************************************/
/* No processing <for interrupt processing> */
/**************************************************************************/
Sys_IE3 imseg
IntNoProc:
    reti;
```

```
\star /
/* No processing
Sys_IE4 imseq
NoProc:
  ret;
/* Power down
                                                         \star//* *1) No return to normal operation from power down mode
                                                         \star /
Sys_IE5 imseq
PowerDown:
  r01 = EIR/* All interrupts:disabled */
  r0 = r0 | 0x8000;
                            /* Disable Power Down release */
  EIR= r01;
  nop;
    PdLoop:
      halt;
                            /* PowerDown */
      jmp PdLoop;
SEJECT
1 * * 1/* Read data from host IF, store in specified area
                                                            \star /
                                                            \star /
/* 1. Receive stored parameters from host IF
/*
                                                            \star /
      Memory classification 0) x memory 1) y memory
/*
      Stored addresses
                                                            \star /
/*
      Stored data count
                                                            \star /
/ *
   2. Receive stored data from host IF, store in specified memory
                                                            \star /
/*
                                                            \star /
/* others: r_{-} [*,*,*,*, , , ] dmx,dmy
                                                            \star/\begin{bmatrix} 1 & 1 \end{bmatrix}/*
               \left[*,\;,\;,\;,*,\;,\;,\;\right] loops/stacks \left[1/1\right]\star /
         dp_{-}/*
               [ \ldots \ldots \ldots ]\star /
         dncycles
                                            \sim \sim \simSys_IE6 imseq
SetData:
  clr(r2);/* Stored parameter introduction */
                                      /*
  clr(r3);\star /
  r1 = *HDT:x;/* Memory classification */
  r21 = *HDT:x;/* Stored address */
  r31 = *HDT:x;/* Stored data count */
   if (r3 == 0) ret;
                                     /* Stored parameter analysis */
   if (r1!=0) jmp SetYdata;
 SetXdata:
               dp0 = r21;7 * - - * 7/* Stored to x memory */
   loop r31 {
```

```
r0 = *HDT:x;4 \cdot ... \cdot 4 *dp0++=r0h;
    \left\{ \right\}ret;
  SetYdata:
   7 * - - - * /
                 dp4 = r21;/* Stored to y memory */
   loop r31 {
      r0 = *HDT:x;4 * ... * 4p4++=r0h\mathcal{E}ret;
/* Output data stored in specified area from host IF
                                                                         \star /
/* 1. Receive stored area specification value from host IF
                                                                         \star /
       Memory classification 0) x memory 1) y memory
                                                                         \star /
/ *
/*
        Stored addresses
                                                                          \star /
/*
       Output data count
                                                                          ^{\star} /
                                                                          \star /
/* 2. Output stored data to host IF
/*
                                                                         \star /
/* others: r_{-} [*,*,*,*, , , ] dmx,dmy
                                                   \begin{bmatrix} 1 & 1 \\ 1 & 1 \end{bmatrix}\star /
/ *
         dp[*, , , , *, , , ] loops/stacks [1/1]\star /
/*
                                                                         \star /
           dn[ , , , , , , , , ] cycles
                                                      \sim \sim \simSys_IE7 imseg
PutData:
   clr(r2);/* Stored parameter introduction */
                                              /*
   clr(r3);\star /
   r1 = *HDT:x;/* Memory classification */
   r21 = *HDT:x;/* Store addresses */r31 = *HDT:x;/* Stored data count */
   if(r3 == 0) ret;
                                              /* Stored parameter analysis */
    if (r1!=0) jmp PutYdata;
  PutXdata:
   /*---*/dp0 = r21;/* Output from x memory */
    loop r31 {
       /* \ldots */ \qquad r01 = *dp0++;*HDT:x = r01;
    \}ret;
  PutYdata:
    / * - - * /dp4 = r21;/* Output from y memory */
   loop r31 {
       /* \ldots */ \qquad r01 = *dp4++;*HDT:x = r01;
    \}ret;
```

```
/* Function setting definition
                                                   \star /
#define Dec
                  ; Use decoder function
#define Enc
                  ; Use encoder function
#ifdef Enc
extrn q729b_InitEncM
extrn g729b_EncM
#endif
#ifdef Dec
extrn g729b_InitDecM
extrn g729b_DecM
#endif
; public Encode
; public Decode
; public InitG729b
Mchannel_X xramseg
cur\_ch: ds 1
/* Input processing of PCM data for Coder
                                                 \star /
Ld8k_Ix imseg
GetPcmData:
  r01 = dp0\cdotr0 = r0+2\cdot7 * - - - * /
               dp1 = r01\cdotnop
                         \cdot7 * - - * 7r01 = *dp1\cdot7 * - - * 7dp1 = r01\cdotloop L_FRAME {
                         \cdotr01 = *HDT:x\ddot{ }/* */
               *dp1++ = r01\cdot\}\cdot\cdotret
/* Output processing of compression data for Coder
                                                 \star /
Ld8k_Ix imseg
PutPrmData:
  r01 = dp0\cdotr0 = r0 + 3\ddot{i}7 * - - * 7dp1 = r01\cdotnop
                         \cdot/ * - - * /r11 = *dp1\ddot{ }
```

```
7 * - - * 7dp1=r11\ddot{i}r0 = r0 + 14; dp0 + 3+14 -> dp0 + 0x11dp2 = r01\cdotnop
                            \cdotr01 = *dp2; Get FTYP
   *HDT:x = r01; put FTYP
   loop PRM_SIZE {
                            \cdot/* */
                 r01 = *dp1++\ddot{i}*HDT:x = r01\ddot{ }\left\{ \right\}\cdotret
                            \cdot/* Output processing of PCM data for Decode
                                                       \star /
Ld8k_Ix imseq;
PutPcmData:
  r01 = dp0\ddot{ }r0 = r0 + 87 * - - - * /
                 dp1 = r01nop
  / * - - * /r01 = *dp17 * - - - * /
                 dp1 = r01loop L_FRAME {
                            \cdot\frac{1}{2} * /
                 r01 = *dp1++\cdot*HDT:x = r01\cdot\}\ddot{i}ret
                            \cdot\star//* Input processing of compression data for Decode
Ld8k_Ix imseg
GetPrmData:
  r01 = dp0\cdotr0 = r0 + 9/ * - - * /dp1 = r01nop
   / * - - * /r01 = *dp17 * - - * 7dp1 = r01\cdotloop PRM_SIZE {
                            \cdotr01 = *HDT:x\cdot*dp1++=r01/* */
                            \cdot\left\{ \right\}\cdotret
                            \ddot{i}\star /
/* Initialization
```
Ld8k\_Ix imseg InitG729b: call g729b MkIO Table  $\overline{\phantom{a}}$ #ifdef Enc call g729b\_StartCodec  $\cdot$  $/*---*/$  dp0=g729b\_IO\_Table1  $\overline{\phantom{a}}$ call g729b\_InitEncM  $\cdot$ #endif #ifdef Dec  $/*---*/$  dp0=g729b\_IO\_Table1  $\overline{\phantom{a}}$ call g729b\_InitDecM  $\cdot$ #endif #ifdef Enc  $7 * - - * 7$  $dp0 = g729b_IO_Table2$  ; call g729b\_InitEncM  $\cdot$ #endif #ifdef Dec  $/*---*/$ dp0=g729b\_IO\_Table2  $\cdot$  ; call g729b\_InitDecM  $\ddot{i}$ #endif #ifdef Enc  $/$  \* - - - \*  $/$ dp0=g729b\_IO\_Table3  $\cdot$  ; call g729b\_InitEncM  $\cdot$ #endif #ifdef Dec dp0=g729b\_IO\_Table3  $x^* - - x^*$  $\overline{\phantom{a}}$ call g729b\_InitDecM  $\cdot$ #endif #ifdef Enc  $7 * - - * 7$  $dp0 = g729b_10_Tab1e4$  ; call g729b\_InitEncM  $\cdot$ #endif #ifdef Dec  $/ * - - - * /$  $dp0 = g729b_IO_Table4$  ; call g729b\_InitDecM  $\cdot$ #endif ; call InitCycleDt  $\cdot$  ; \*  $; *$ ; call StMipsDt ret  $\mathcal{L}$ #ifdef Enc /\* Encode 1 frame  $\star$  / Encode:  $r01 = *HDT:x$ ; Get channel No. \*cur\_ch:x=r01  $\mathbf{r}$ call getCurIO\_Table  $\cdot$  :  $r01 = *HDT:x$ ; Get Vad Mode call setVadMode  $\ddot{i}$ 

```
call IncFrameCount
                             \ddot{i}call getCurIO_Table
                             \cdotcall GetPcmData
                             \cdotcall getCurIO_Table
                             \cdotcall ClrMipsDt
\mathcal{V}\cdot \cdotcall q729b EncM
                             \ddot{i}\mathfrak{z} *
  call PutMipsDt
\ddot{i}call getCurIO Table
                             \ddot{i}call PutPrmData
                             \cdotret
                             \ddot{i}\star//* setup VAD flag(Encode)
setVadMode:
  r11 = dp0\ddot{i}r1 = r1 + 16\cdot7 * - - - * /
                dp1 = r11\cdotnop
                             \cdot7 * - - * 7*dp1=r01\cdotret
                             \cdot\star /
/* Incriment frame counter(Encode)
IncFrameCount:
  r01 = dp0\cdotr0 = r0 + 4\ddot{i}7 * - - * 7dp1 = r01nop
                  r0 = *dp1/* \ldots*/
                             \cdotr0 = r0 sra 16
                             \cdotr1 = r0 - 32767if(r1 := 0) jmp $+2r01 = 255r0 = r0 + 1\ddot{\phantom{0}}/* \ldots*/
                   *dp1=r01\cdotret
                             \cdot#else
Encode:
  ret
                             ; Dummy function
#endif
#ifdef Dec
/* Decode 1 frame
                                                       \star /
Decode:
  r0 = *HDT:x; ch No.
   *cur_{ch}:x = r0h\mathcal{I}call getCurIO_Table
                             \cdotr0 = *HDT:x; erase
```

```
r1 = *HDT:x; ftype
   call DecSetup
                                \cdotcall GetPrmData
                                \cdotcall ClrMipsDt
\mathcal{V}\cdotcall q729b DecM
  call PutMipsDt
\ddot{i}call getCurIO Table
   call PutPcmData
                                \cdotret
                                \cdot\star /
/* setup decoder parameter
DecSetup:
  r21 = dp0\cdot7 * - - * 7dp1 = r21\cdotnop
                                \cdot/* \ldots*/
                   r2 = *dp1\#112\cdot/* \ldots*/
                   *dp1##6=r0h
                                \cdot*dp1=r1h
   /* \ldots*/
                                \ddot{i}ret
                                \ddot{i}#else
Decode:
  ret
                                ; Dummy function
#endif
\star /
/* get current IO Control Table pointer
i: Step 2-6 (d)
qetCurIO_Table:
   r0 = *cur_{chr}\ddot{i}\text{clr}(r1);r11 = g729b_IO_Table2;r1 = r1 - g729b_10_Tab1e1;r11 = g729b_IO_Table2 - g729b_IO_Table1;\mathbf{i}r1 = r1 sll 16;
      r0 = r0h * r1hr0 = r0 sra 1;
      r0 = r0 + q729b IO Table1;
      dp0 = r01;ret;
#if 0
   r0 = r0 sra 16
                                \cdotif(r0 != 0) jmp $+3\cdotdp0=g729b_IO_Table1
      ret
                                \cdotr0 = r0 - 1\cdotif(r0 != 0) jmp $+3\cdot
```

```
dp0=g729b_IO_Table2
                     \ddot{i}ret
                     \mathbf{r}dp0 = q729b IO Table3
                     \mathbf{r}ret
                     \cdot#endif
$EJECT
1**1\star//* Data for Debug
Debug_Ye yramseg
NextAdr: ds 1
DebDat: ds 1024
/* Initialization for Debug
                                        \star /
Debug_Ix imseq
IniDebDat:
  r01=DebbDat;
  *NextAdr:y = r01;
  ret:\star /
/* Debug data output
Debug_Ix imseg
PutDebDat:
  clr(r0);r01 = *NextAdr: y;r0 = r0 - DebDat;
  *HDT:x = r01;
  if(r0 == 0) ret;
  7 * - - - * /
               dp4=DebDat;
  loop r01 {
    /* */
               r01 = *dp4++;*HDT:x = r01;
  \}r01 = DebbDat;*NextAdr:y = r01;
```
end

ret;

## A.2.1 samplebm.asm header file (sysconf.h)

 $\star$  / /\* SPX/evaluation board, application definition file /\*---- Parameter definition ----\*/ #define SI1Proc IntNoProc /\* SIO1(IN) <Interrupt processing> \*/ #define SO1Proc IntNoProc  $/*$  SIO1(OUT) <Interrupt processing> \*/  $/*$  SIO2(IN) #define SI2Proc IntNoProc <Interrupt processing> \*/ /\* SIO2(OUT) <Interrupt processing> \*/ #define SO2Proc IntNoProc /\* Host IF input <Interrupt processing> \*/ #define HostIn IntNoProc #define HostOut IntNoProc /\* Host IF output <Interrupt processing> \*/ #define Codec1CK IntNoProc  $/*$  INT1 <Interrupt processing> \*/ #define Codec1FM IntNoProc  $/*$  INT2 <Interrupt processing> \*/ #define Codec2CK IntNoProc  $/*$  INT3 <Interrupt processing> \*/  $\overline{\mathbf{3}}$ /\* When [PO..2] is host programmable 7  $\star$  / #define MAX\_HIP\_NO /\* When [PO..1] is host programmable 3  $\star/$  $\star$  / #define HintProc1 NoProc /\* INT4(Vect:1) processing /\* INT4(Vect:2) processing  $\star$  / #define HintProc2 NoProc /\* INT4(Vect:3) processing #define HintProc3 NoProc  $\star$  / /\* INT4(Vect:4) processing. Use prohibited when #define HintProc4 NoProc  $[P0..1]$  \*/ #define HintProc5 NoProc /\* INT4(Vect:5) processing. Use prohibited when  $[P0..1]$  \*/ #define HintProc6 NoProc /\* INT4(Vect:6) processing. Use prohibited when  $[P0..1]$  \*/ #define HintProc7 NoProc /\* INT4(Vect:7) processing. Use prohibited when  $[P0..1]$  \*/ #define Com4 NoProc  $/*$  ComID=4 processing  $\star/$  $/*$  ComID=5  $\star$  / #define Com5 NoProc processing #define Com6  $/*$  ComID=6  $*$  / Encode processing  $/*$  ComID=7  $\star$  / #define Com7 Decode processing  $/*$  ComID=8 #define Com8 NoProc processing  $\star$  /  $/*$  ComID=9 processing #define Com9 NoProc  $\star$  /  $/*$  ComID=10 NoProc #define Com10 processing  $\star$  / InitG729b  $/*$  ComID=11 #define Com11 processing  $*$  / /\* uPD77116 only \*/ ICR equ 0x3828 /\* Interrupt control register  $\star$  /  $/*---$  Register setting value definition ----\*/ DWTR\_WAIT0 equ 0x0000 /\* Wait setting value (data)  $0$ wait \* / equ 0x5454  $/$ \* DWTR\_WAIT1  $1$ wait\*/ DWTR\_WAIT3 equ 0xA8A8  $/$ \*  $3$ wait \* /  $/$  \* DWTR\_WAIT7 equ 0xFCFC  $7$ wait\*/ /\* Wait setting value (instruction) 0wait\*/ IWTR\_WAIT0 equ 0x0000 IWTR\_WAIT1 equ 0x0054  $/$  \*  $1$ wait\*/ IWTR\_WAIT3 equ 0x00A8  $/$  \*  $3$ wait\*/ IWTR\_WAIT7 equ 0x00FC  $/$  \*  $7$ wait \* / equ 0x2001 PIO0\_INP /\* General-purpose I/O register setting value \*/ PIO0\_HIGH equ 0xF001 PIO0\_LOW equ 0xB001 PIO1\_INP equ 0x2002 PIO1\_HIGH equ 0xF102

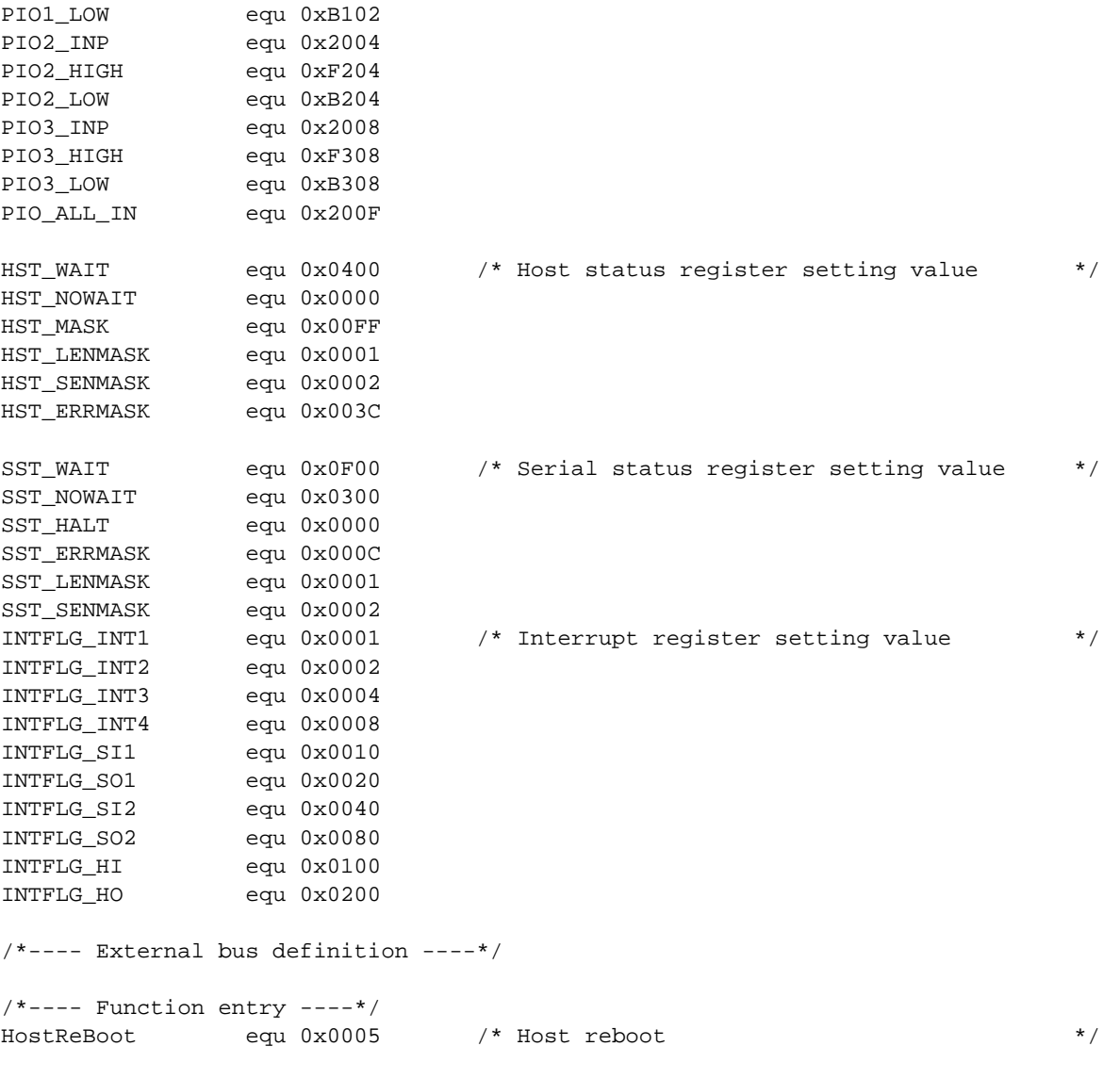

```
$LIST
```
## $[MEMO]$

 $[MEMO]$ 

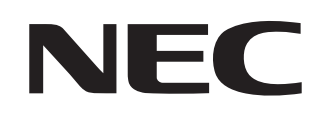

## **Facsimile Message**

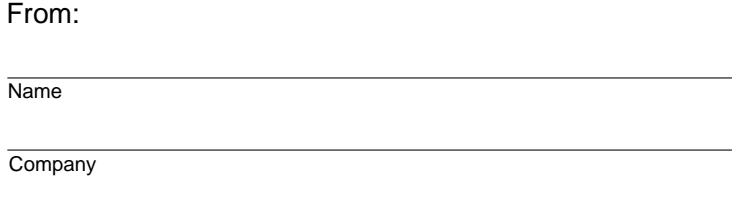

Although NEC has taken all possible steps to ensure that the documentation supplied to our customers is complete, bug free and up-to-date, we readily accept that errors may occur. Despite all the care and precautions we've taken, you may encounter problems in the documentation. Please complete this form whenever you'd like to report errors or suggest improvements to us.

Tel. FAX

**Address** 

Thank you for your kind support.

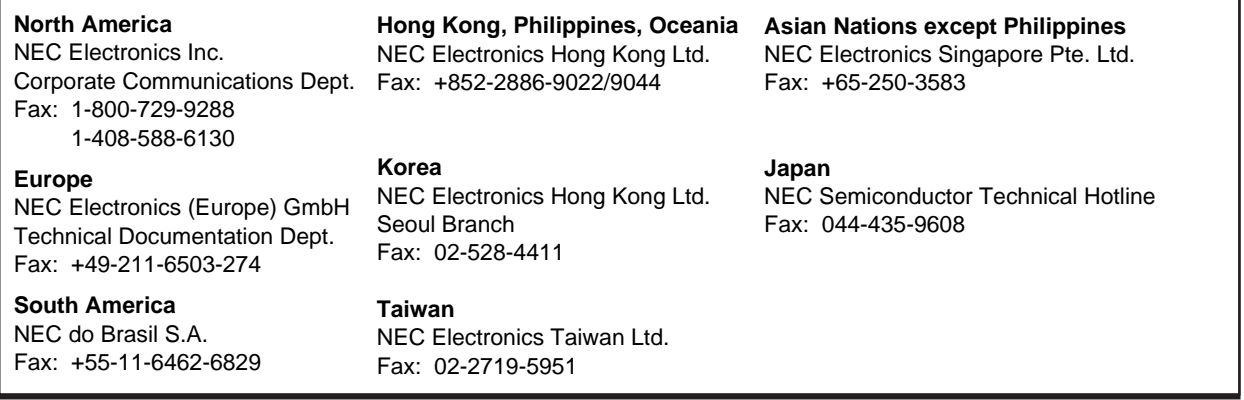

I would like to report the following error/make the following suggestion:

Document title:

Document number: Page number:

If possible, please fax the referenced page or drawing.

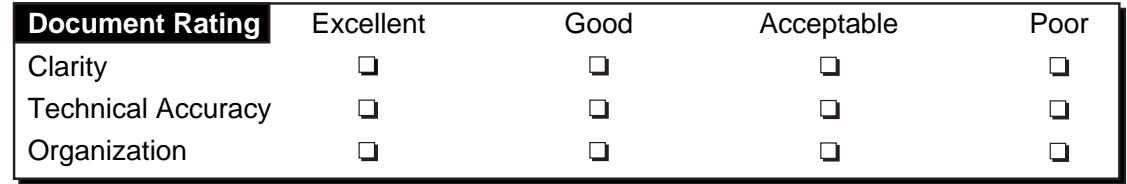